# **System Application Support Libraries (SASL)**

**version 1.9**

Typeset in  $\mathbb{B}\mathrm{I}\mathrm{E}\mathrm{X}$  from SGML source using the DOCBUILDER 3.0 Document System.

# **Contents**

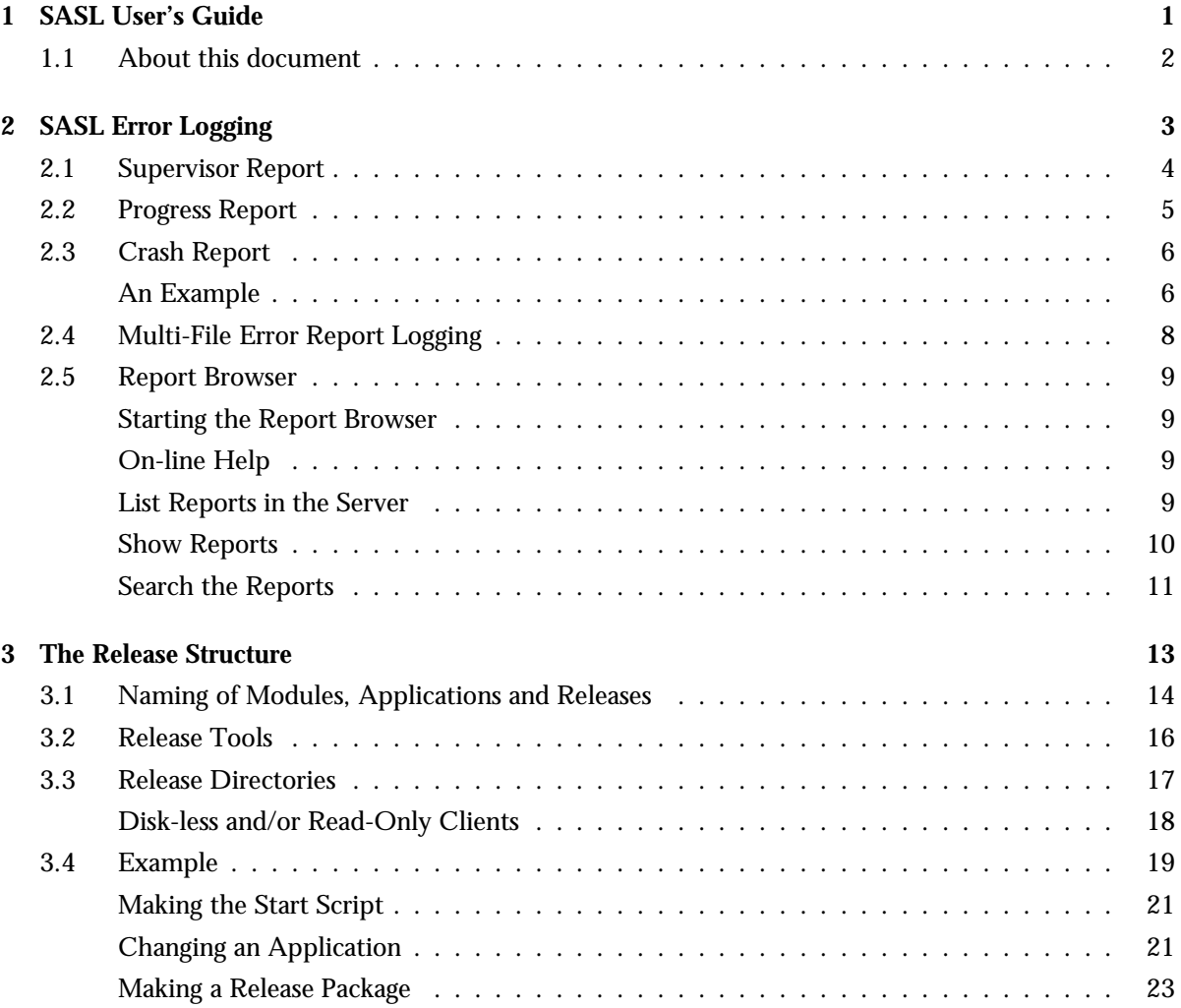

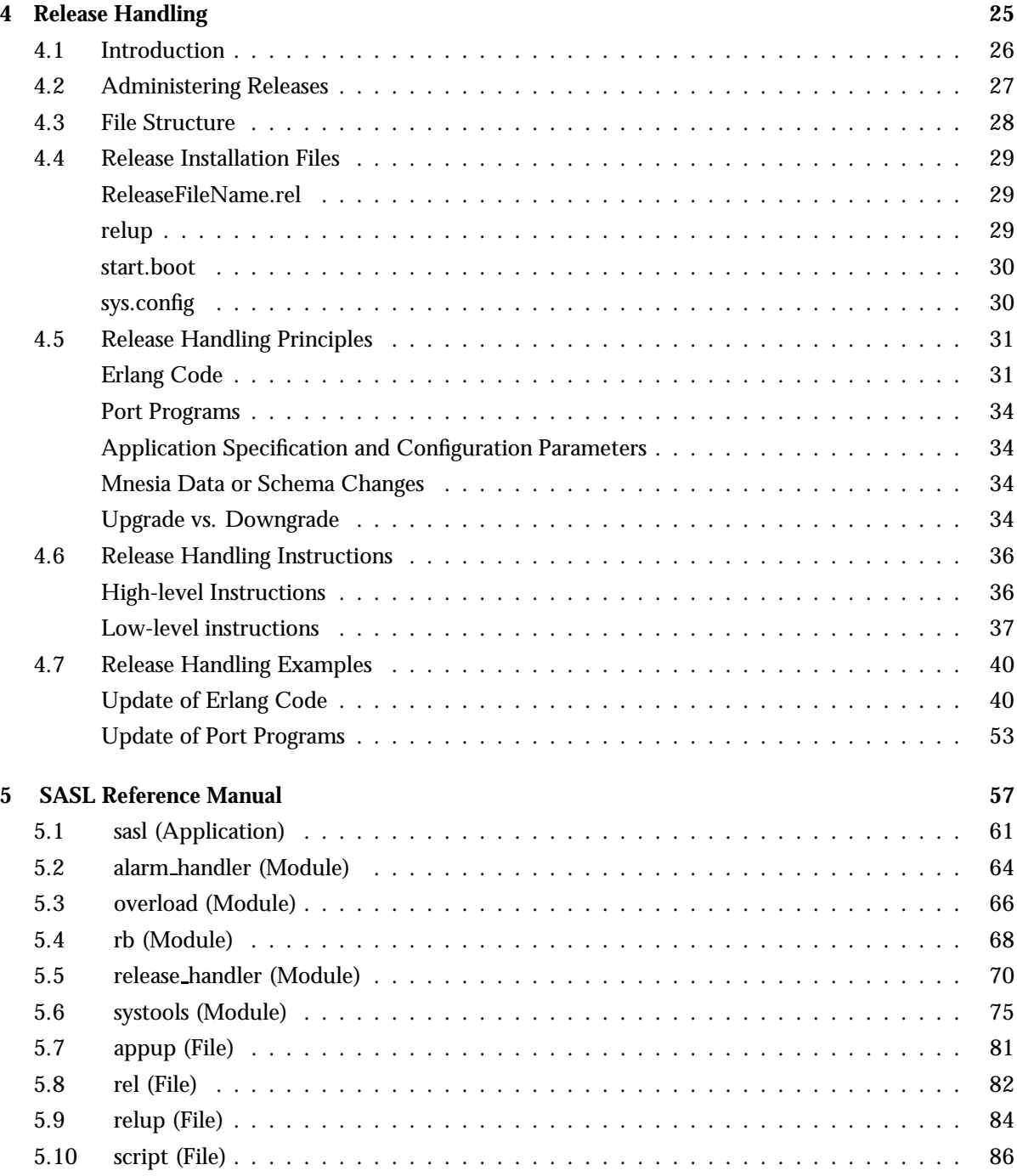

**Chapter 1**

## **SASL User's Guide**

## **1.1 About this document**

The SASL application provides support for:

- error logging
- alarm handling
- overload regulation
- release handling
- report browsing.

In addition to this introductory part, the User's Guide includes the following chapters:

- Chapter 2: "SASL Error Logging" describes the error handler which produces the supervisor, progress, and crash reports which can be written to screen, or to a specified file. It also describes the report browser rb server.
- Chapter 3: "The Release Structure" provides an overview of the Erlang release tools and processes.
- Chapter 4: "Release Handling" describes the administration and principles of release handling in detail.

# **Chapter 2 SASL Error Logging**

The SASL application introduces three types of reports:

- supervisor report
- progress report
- crash report.

When the SASL application is started, it adds a handler that formats and writes these reports, as specified in the configuration parameters for sasl, i.e the environment variables in the SASL application specification, which is found in the .app file of SASL. See sasl(Application) [page 61], and app(File) in the Kernel Reference Manual for the details.

## **2.1 Supervisor Report**

A supervisor report is issued when a supervised child terminates in an unexpected way. A supervisor report contains the following items:

**Supervisor.** The name of the reporting supervisor.

**Context.** Indicates in which phase the child terminated from the supervisor's point of view. This can be start\_error, child\_terminated, or shutdown\_error.

**Reason.** The termination reason.

**Offender.** The start specification for the child.

## **2.2 Progress Report**

A progress report is issued whenever a supervisor starts or restarts. A progress report contains the following items:

**Supervisor.** The name of the reporting supervisor.

**Started.** The start specification for the successfully started child.

## **2.3 Crash Report**

Processes started with the proc lib:spawn or proc lib:spawn link functions are wrapped within a catch. A crash report is issued whenever such a process terminates with an unexpected reason, which is any reason other than normal or shutdown. Processes using the gen\_server and gen\_fsm behaviours are examples of such processes. A crash report contains the following items:

- **Crasher.** Information about the crashing process is reported, such as initial function call, exit reason, and message queue.
- **Neighbours.** Information about processes which are linked to the crashing process and do not trap exits. These processes are the neighbours which will terminate because of this process crash. The information gathered is the same as the information for Crasher, shown in the previous item.

## **An Example**

The following example shows the reports which are generated when a process crashes. The example process is an permanent process supervised by the test sup supervisor. A division by zero is executed and the error is first reported by the faulty process. A crash report is generated as the process was started using the proc\_lib: spawn/3 function. The supervisor generates a supervisor report showing the process that has crashed, and then a progress report is generated when the process is finally re-started.

```
=ERROR REPORT==== 27-May-1996::13:38:56 ===
<0.63.0>: Divide by zero !
=CRASH REPORT==== 27-May-1996::13:38:56 ===
crasher:
pid: <0.63.0>
registered name: []
error_info: \{badarith,\{test,s,[]\}\}initial_call: {test,s,[] }ancestors: [test sup,<0.46.0>]
messages: []
links: [<0.47.0>]
dictionary: []
trap exit: false
status: running
heap size: 128
stack size: 128
reductions: 348
neighbours:
=SUPERVISOR REPORT==== 27-May-1996::13:38:56 ===
Supervisor: {local, test_sup}
Context: child terminated
Reason: \{badarith,\{test,s,[]\}\}\0ffender: [\pi], (0.63.0),
{\text{name,test}},
```

```
\{\texttt{mfa}, \{\texttt{test}, \texttt{t}, \texttt{[]}\}\},{restart_type, permanent},\{shutdown,200\},
{child_type, worker}]
=PROGRESS REPORT==== 27-May-1996::13:38:56 ===
Supervisor: {local, test sup}Started: [{pid, <0.64.0>},
{\text{name,test}},
\{\texttt{mfa},\{\texttt{test},\texttt{t},\texttt{[]}\}\},{restart_type, permanent},\{shutdown,200\},
{child_type, worker}]
```
## **2.4 Multi-File Error Report Logging**

Multi-file error report logging is used to store error messages, which are received by the error logger. The error messages are stored in several files and each file is smaller than a specified amount of kilobytes, and no more than a specified number of files exist at the same time. The logging is very fast because each error message is written as a binary term.

Refer to sasl application in the Reference Manual for more details.

## **2.5 Report Browser**

The report browser is used to browse and format error reports written by the error logger handler error logger mf h.

The error logger mf h handler writes all reports to a report logging directory. This directory is specified when configuring the SASL application.

If the report browser is used off-line, the reports can be copied to another directory which is specified when starting the browser. If no such direcory is specified, the browser reads reports from the SASL error logger mf dir.

### **Starting the Report Browser**

Start the rb\_server with the function rb: start([Options]) as shown in the following example:

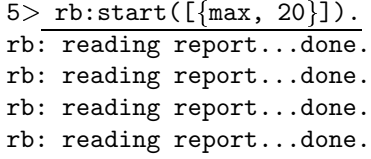

## **On-line Help**

Enter the command *rb:help()*. to access the report browser on-line help system.

#### **List Reports in the Server**

The function rb:list() lists all loaded reports:

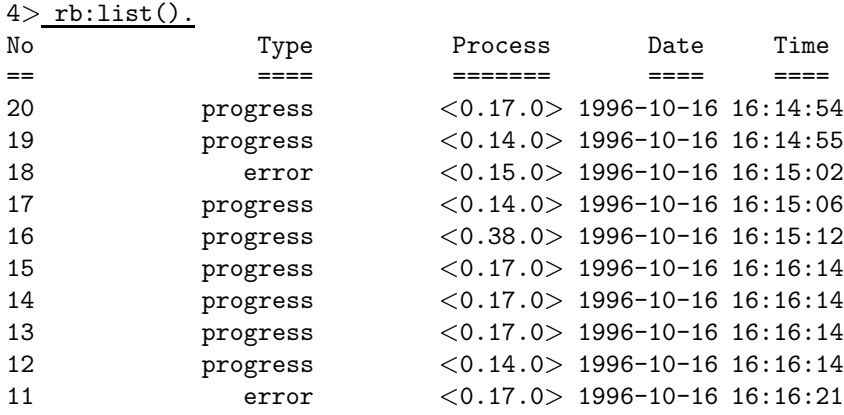

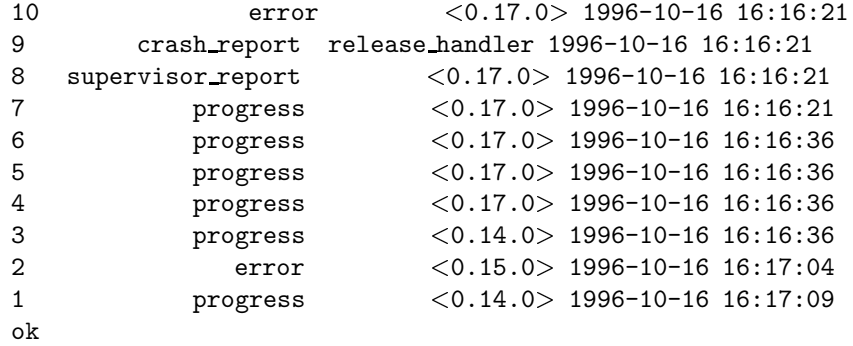

#### **Show Reports**

To show details of a specific report, use the function rb:show(Number):

```
10 rb:show(1).
7> rb:show(4).
PROGRESS REPORT <0.20.0> 1996-10-16 16:16:36
===============================================================================
supervisor \{local, sasl \text{ } \text{supp}\}started
[{pid, < 0.24.0 > },
{\{name, release\_handler\}},
\{mfa, \{release\_handler, start\_link, []\}\},{restart_type, permanent},\{shutdown,2000\},
{child_type, worker}ok
8 rb:show(9).
CRASH REPORT <0.24.0> 1996-10-16 16:16:21
===============================================================================
Crashing process
\rm{pid} \sim 10^{-10}registered name release handler
error_info {under, \{release\_handler, mbj\_func, []\}}initial call
fgen,init it,
[gen server,
<0.20.0>,
<0.20.0>,
{erlang, register},release handler,
release handler,
[],
[[]]ancestors [sasl_sup, <0.18.0>]
```
messages [] links [<0.23.0>,<0.20.0>] dictionary []  $\Box$ trap exit false status running heap\_size 610 stack size 142 reductions 54

ok

## **Search the Reports**

It is possible to show all reports which contain a common pattern. Suppose a process crashes because it tries to call a non-existing function release handler:mbj func. We could then show reports as follows:

```
12> rb:grep("mbj_func").
Found match in report number 11
ERROR REPORT <0.24.0> 1996-10-16 16:16:21
===============================================================================
** undefined function: release handler:mbj func[] **
Found match in report number 10
ERROR REPORT <0.24.0> 1996-10-16 16:16:21
===============================================================================
** Generic server release handler terminating
** Last message in was {unpack_release,hej}
** When Server state == \{state, [],
"/home/dup/otp2/otp beam sunos5 p1g 7",
[{release,
"OTP APN 181 01",
"P1G",
undefined,
[],
permanent [],
undefined}
** Reason for termination ==
** {under,{release\_handler,mbj\_func,[]}}Found match in report number 9
CRASH REPORT <0.24.0> 1996-10-16 16:16:21
===============================================================================
Crashing process
pid <0.24.0>
registered name release handler and the set of the control of the control of the control of the control of the control of the control of the control of the control of the control of the control of the control of the contro
error_info {under, {release handler, mbj\_func, []}}
```

```
initial call
fgen,init it,
[gen server,
< 0.20.0< 0.20.0{erlang, register},release handler,
release handler,
\Box,
[1]ancestors [sasl_sup, <0.18.0>]
messages []
links [<0.23.0>,<0.20.0>]
dictionary [] \qquad \qquad \qquad []
trap exit false
status running
heap size 610
stack size 142
reductions 54
Found match in report number 8
SUPERVISOR REPORT <0.20.0> 1996-10-16 16:16:21
===============================================================================
Reporting supervisor flocal, sasl sup
Child process
errorContext child terminated
reason {\text{under, {release handler, mbj\_func, []}} }<br>pid <0.24.0
\rm{pid} \sim 10^{-10}name release handler
start function frelease handler, start link, [] {
restart_type permanent
shutdown 2000
child type worker
   ok
```
#### **Stop the Server**

Stop the rb\_server with the function rb:stop():

 $13$ > rb:stop $()$ . ok

# **Chapter 3 The Release Structure**

Erlang programs are organized into modules. Each module in a release must have a unique name.

Collections of modules which cooperate to solve a particular problem are organized into applications. Applications are described in an application resource file.

Collections of applications are organized into a release. Releases are described in a release resource file.

## **3.1 Naming of Modules, Applications and Releases**

Each module in the system has a version number. An Erlang module should start with

```
-module(Mod).
-vsn(Vsn).
...
```
and should be stored in a file named as Mod.erl.

The name of the module is Mod and the version of the module is Vsn. Mod must be an atom while Vsn can be any valid Erlang term. For example, the version can be an integer or a string, which represents an Ericsson product number.

Also the applications have versions, but the version must be a string. For example, the application resource file for the application named snmp must be stored in a file named snmp. app and must start:

```
fapplication, snmp,
  [\{v\text{sn}, V\text{a}\},fmodules,
      [lists, V1,
       \{orddsets, V2\}...
```
Here, Va is the version of the application (a string). The application uses the Erlang module versions V1, V2, ..., where V1, V2, ... can be any valid Erlang terms. The only requirement is that the module version types (integers, strings, etc.) agrees with the convention used in the module declarations.

#### **Note:**

In the application resource file, the name of a module must be specified in modules, but the version number is not a mandatory requirement. Hence the following is also valid contents for an application resource file:

```
fapplication, snmp,
  [\{v\text{sn}, V\text{a}\},fmodules,
      [lists,
       ordsets,
        ...
```
Applications can be upgraded and the instructions to do this are placed in the .appup file for the application. For example, for the snmp application these instructions are placed in the snmp. appup file. An .appup file contains the following:

```
\{Vsn,[{UpFromVsn, UpFromScript}, ...],
    [\n]DownToVsn, DownToScript], \ldots]\lambda.
```
- Vsn is the version of the application
- UpFromVsn is a version we can upgrade from
- UpFromScript is the script which describes the sequence of release upgrade instructions. Refer to the section Release Handling Instructions [page 36]
- DownToVsn is a version to which we can downgrade
- DownToScript is the script which describes the sequence of downgrade instructions.

In the case of UpFromScript and DownFromScript, the scripts typically contain one line for each module in the application.

A release resource file has a structure similar to an application resource file. The file ReleaseFileName.rel, which describes the release contains the following:

```
{relesse, \{Name, Vsn\}, \{erts, EVsn\}},[{AppName, AppVsn}, {AppName, AppVsn, AppType}, {AppName, AppVsn,
IncApps\}, \{AppName, AppVsn, AppType, IncApps\}...]\}.
```
- $\bullet \,$  Name is the name of the release (a string). Name needs not to be the same as <code>ReleaseFileName</code> above.
- Vsn is the version of the release (a string).
- $\bullet$  {erts, EVsn} indicates which Erlang runtime system version EVsn the release is intended for, for example "4.4". EVsn must be a string.
- AppName is the name of an application included in the release (an atom).
- AppVsn is the version of the AppName application (a string).
- The application is started by a call to application:start(AppName, AppType), if the AppType is permanent, transient or temporary. If AppType is load the application is loaded but not started, and if it is none the application is neither loaded or started.
- IncApps is a list of applications that are included by an application, for example [AppName,  $\dots$ ]. This list overrides the included applications key in the application resource file .app. It must be a subset of the list of included applications which are specified in the .app file.

#### **Note:**

The list of applications must contain the kernel and the stdlib applications.

Releases can also be upgraded and instructions for this should be written in the relup file (see the definition of the relup file [page 29]). The tedious work of writing the relup file is automated and in most cases, the file will be automatically generated from the .appup files for the applications in the release.

## **3.2 Release Tools**

There are tools available to build and check release packages. These tools read the release resource file, the application resource files and upgrade files, and they generate a boot script, a release upgrade script, and also build a release package.

The following functions are in the systools module:

- make script generates a boot script
- make relup generates a release upgrade script
- make tar generates a release package .tar file .

These functions read the .rel release resource file from the current directory and perform syntax and dependency checks before the output is generated.

**Note:**

The generated files are written to the current directory as well.

Refer to the Reference Manual for more information about these functions.

## **3.3 Release Directories**

A release should be divided into the following directories:

```
$ROOTDIR/lib/App1-AVsn1/ebin
                      /priv
            /App2-AVsn2/ebin
                      /priv
            ...
            /AppN-AVsnN/ebin
                      /priv
        /erts-EVsn/bin
        /releases/Vsn
        /bin
```
The release resource file includes one AppN-AVsnN directory per application. AppN is the name and AVsnN is the version of the application.

- The ebin directory contains the Erlang object code and the application resource file.
- The priv directory contains any application private data. Specifically, port programs should be located in the priv directory. The priv directory of an application is found by a call to code:priv dir(AppName).
- The boot script and relup files should be located in the releases/Vsn directory. Vsn is the release version found in the release resource file.
- The Erlang runtime system executables are located in the erts-EVsn/bin directory.
- $\bullet$  The releases directory should also contain the <code>ReleaseFileName.rel</code> files, and new release packages are installed here.
- The bin directory contains the top level Erlang executable program erl.

Applications are not required to be located under the \$ROOTDIR/lib directory. Accordingly, several installation directories may exist which contain different parts of a system. For example, the previous example could be extended as follows:

```
$SECOND ROOT/.../SApp1-SAVsn1/ebin
                             /priv
                /SApp2-SAVsn2/ebin
                             /priv
                ...
                /SAppN-SAVsnN/ebin
                             /priv
$THIRD ROOT/TApp1-TAVsn1/ebin
                        /priv
           /TApp2-TAVsn2/ebin
                        /priv
           ...
           /TAppN-TAVsnN/ebin
```
/priv

The \$SECOND ROOT and \$THIRD ROOT are introduced as variables in the call to the systools:make script/2 function.

## **Disk-less and/or Read-Only Clients**

If a complete system consists of some disk-less and/or read-only client nodes, a clients directory should be added to the \$ROOTDIR directory. By a read-only node we mean a node with a read-only file system.

The clients directory should have one sub-directory per supported client node. The name of each client directory should be the name of the corresponding client node. As a minimum, each client directory should contain the bin and releases sub-directories. These directories are used to store information about installed releases and to appoint the current release to the client. Accordingly, the \$ROOTDIR directory contains the following:

```
$ROOTDIR/...
       /clients/ClientName1/bin
                            /releases/Vsn
                /ClientName2/bin
                            /releases/Vsn
                ...
                /ClientNameN/bin
                            /releases/Vsn
```
This structure should be used if all clients are running the same type of Erlang machine. If there are clients running different types of Erlang machines, or on different operating systems, the clients directory could be divided into one sub-directory per type of Erlang machine. Alternatively, you can set up one ROOTDIR per type of machine. For each type, some of the directories specified for the ROOTDIR directory should be included:

```
$ROOTDIR/...
```

```
/clients/Type1/lib
              /erts-EVsn
              /bin
              /ClientName1/bin
                          /releases/Vsn
              /ClientName2/bin
                          /releases/Vsn
              ...
              /ClientNameN/bin
                        /releases/Vsn
        ...
        /TypeN/lib
              /erts-EVsn
              /bin
              ...
```
With this structure, the root directory for clients of Type1 is \$R00TDIR/clients/Type1.

## **3.4 Example**

Suppose we have a system called "test", which consists of the three applications: snmp, kernel and stdlib. The snmp application is described in the application resource file snmp. app as follows:

```
fapplication, snmp,
 [\{vsn, "10"\},fmodules,
   [{snmp_table, 2},
    \{\texttt{snmp\_map}, 3\},\\{\text{snmp\_stuff}, 5\}\},fapplications,
   [stdlib,
    kernel]\},
  fmod,
   \{\text{snmp\_stuff}, [12,34]\}\}\1.
```
#### **Note:**

The resource file shown contains only a sub-set of the information available in the actual resource files. Refer to the Design Principles chapter, section *Applications* for a more detailed description of the contents of an application resource file.

In the example shown, version "10" of snmp uses version 2 of snmp\_table, version 3 of snmp\_map an so on. It requires that stdlib and kernel are started before this application is started. It is started by evaluating the function snmp stuff:start(normal, [12,34]). snmp stuff is the SNMP application call-back module for the application complying with the behavior application.

#### **Note:**

We have used integer version numbers written as strings for the application version. In our further discussion we will simplify things by using integer version numbers. We will also assume that version N+1 is the successor of version N of a system component.

The application resource file stdlib.app for stdlib version "6" contains the following:

```
fapplication, stdlib,
 [\{vsn, "6"\},]fmodules,
   [lists,2,
   \{dict,4\},
   \{ordests, 7\}\},fapplications,
   [],
```
 $]$ .

#### **Note:** stdlib is a "code only" application and has no call-back module.

Finally, the kernel.app file of the kernel application version "2" contains the following:

```
fapplication, kernel,
 [{vsn, "2"},
  fmodules,
   [{net_kernel, 3},
    \{auth, 3\},
    \{rcp, 5\}],
  fapplications,
   [stdlib],
  fmod,
   \{net\_kernel, []\}].
```
We can now in the test1.rel file define release "5" of the "test" release in terms of these applications:

```
frelease,
  {^{\text{#test}}}", "5"},
  \{ \text{erts}, "4.4" \},\left[ \left\{ \text{kernel}, \ ^{\shortparallel}2^{\shortparallel} \right\} , \right.\{stdlib, "6"\},\{ \text{snmp}, \; "10" \}].
```
#### **Note:**

This means that release "5" of the "test" system is built from kernel version "2", stdlib version "6". The release requires the Erlang runtime system "4.4".

#### **Making the Start Script**

In the example shown, we have defined enough to be able to generate a system. We now have to generate a start script off-line which will be used when the system is loaded. We evaluate:

```
systools:make_script("test1")
```
where test1 refers to the test1.rel file.

This command reads the test1.rel file and checks that all applications required for the release can be found and that all the modules which are required can be located and have the correct version numbers.

All required application resource files and all required Erlang files must be located somewhere within the current code path,  $\{\text{path}, \text{Path}\}.$ 

If there were no errors, a start script called test1.script and a boot file called test1.boot are created. The latter is a binary version of the former, and is used when starting the system (e.g. by issuing the command erl -boot test1).

### **Changing an Application**

Suppose now that we make a change to snmp which results in new versions of the modules snmp map and snmp stuff. This is specified as follows in a new version of snmp.app:

```
fapplication, snmp,
 \left[ \{ \text{vsn}, "11" \right\},fmodules,
   [{snmp_table, 2},
    {sump_map, 4},
     \{snnnp\_stuff, 6\},
  fapplications,
   [stdlib.
    kernel],
  fmod,
   \{\text{snmp\_stuff}, [12,34]\}\}\1.
```
#### **Note:**

We have changed the two modules snmp\_map and snmp\_stuff. Everything else remains the same.

We can now define a new release of the system in the file test2.rel as follows:

```
frelease,
 {``test", "6"\},\{ \text{erts}, "4.4" \},[{kernel, "2"},
  \{stdlib, "6"\},\{\text{snmp}, "11"\}1.
```
As before we generate the test2.script and test2.boot file by calling

```
systools:make_script("test2").
```
So far we have version "5" and "6" of the "test" release defined in the test1.rel and test2.rel files, and the generated script and boot files test1.script, test1.boot, test2.script, and test2.boot. In our example two versions of the "test" release only differ in the contents of the snmp application. In order to be able to update from version "5" to version "6" of the "test" release, we have to provide a specification of the upgrade of the snmp application in the form of an application upgrade file snmp.appup.

The contents of the snmp.appup file is as follows:

```
f"11",
 [['10", [{update, snmp_map, soft, soft_purge, soft_purge, [] },
             \{update, \text{ smm}\_ \text{stuff}, \text{ soft}\_ \text{pure}, \text{ soft}\_ \text{pure}, \text{[[]} \} \},[['10", [{update, snmp_map, soft, soft_purge, soft_purge, []},
             \{update, \text{sum}\_ \}, soft, soft purge, soft purge, [] \}]
\}.
```
The snmp application is upgraded by changing code for the snmp map and snmp stuff modules. It is downgraded by changing code for the same two modules.

Since only the snmp application was changed between version "5" and version "6" of the "test" release, no .appup files are needed for the other applications.

In order to finish the specification of the upgrade of the complete "test" release, a release upgrade file, relup, has to be created (relup is not a file suffix; the complete name of the file is relup). The relup file is created by evaluating:

systools:make\_relup("test2", ["test1"], ["test1"]).

Here the first argument is name of the .rel file we upgrade to or downgrade from. The second and third arguments are lists of .rel files, specifying releases to upgrade from, and downgrade to, respectively.

A relup file contains low-level code change instructions for the whole release, based on all application .appup files.

#### **Making a Release Package**

Next, we want to generate a release package which can be installed in the target system. After evaluating make\_script/1 and make\_relup/3 as described above, we do it by evaluating

systools:make\_tar("test2").

A release package file, named test2.tar.gz is generated. The release package file may be installed in a target system by using the release handler. [page 25]

In this example, the release package file will contain all applications of version "6" of the "test" release, and also a releases directory with the following contents:

```
$ROOTDIR/releases/test2.rel
                 /6/relup
                   /start.boot
```
where start.boot is a copy of the original test2.boot.

**Chapter 4**

# **Release Handling**

## **4.1 Introduction**

A new release is assembled into a *release package*. Such a package is installed in a running system by giving commands to the *release handler*, which is an SASL process. A system has a unique *system version*, which is updated whenever a new release is installed. The system version is the version of the entire system, not just the OTP version.

If the system consists of several nodes, each node has its own system version. Release handling can be synchronized between nodes, or be done at one node at a time.

Changes may require a node to be brought down. If that is the case and the system consists of several nodes, the release upgrade can be done as follows;

- 1. move all applications from the node to be changed to other nodes,
- 2. take down the node,
- 3. do the change,
- 4. restart the node and move the applications back.

There are several different types of releases:

- **Operating system change.** Can only be done by taking down the node. This kind of change is not supported by the release handler and therefore has to be performed manually. It is not possible to roll back automatically to a previous release, if there is an error.
- **Application code or data change.** The release is installed without bringing down the running node. Some changes, for example change of C-programs, may be done by shutting down and restarting the affected processes.
- **Erlang emulator change.** Can only be made by taking down the node. However, the release handler supports this type of change.

## **4.2 Administering Releases**

This section describes how to build and install releases. Also refer to the SASL Reference Manual, release handler, for more details.

The following steps are involved in administering releases:

- 1. A release package is built by using release building commands in the systools module. The package is assembled from application specification files, code files, data files, and a file, which describes how the release is installed in the system.
- 2. The release package is transferred to the target machine, e.g. by using ftp.
- 3. The release package is unpacked, which makes the system version in the release package available for installation by the release handler, which interprets the *release upgrade script*, containing instructions for updating to the new version. If an installation fails in some way, the entire system is restarted from the old system version.
- 4. When the installation is complete, the system version must be made *permanent*. When permanent, the new version is used if the system restarts.

It is also possible to reinstall an old version, or reboot the system from an old version. There are functions to remove old releases from disk as well.

## **4.3 File Structure**

The file structure used in an OTP system is described in Release Directories [page 17]. There are two ways of using this file structure together with the release handler.

The simplest way is to store all user-defined applications under \$OTP ROOT/lib in the same way as other OTP applications. The release handler takes care of everything, from unpacking a release to the removal of it. The release packages should be stored in the *releases directory* (default \$OTP ROOT/releases). This is where release handler:unpack release/1 searches for the packages, and where the release handler stores its files. Each package is a compressed tar file. The files in the tar file are named relative to the \$OTP ROOT directory. For example, if a new version (say 1.3) of the application snmp is contained in the release package, the files in the tar file should be named lib/snmp-1.3/\*.

The second way is to store all user-defined applications in some other place in the file system. In this case, some more work has to be done outside the release handler. Specifically, the release packages must be unpacked in some way and the release handler must be notified of where the new release is located. The following three functions are available in the module release handler to handle this case:

- set unpacked/2
- $\bullet$  set\_removed/1
- installfile/2.

## **4.4 Release Installation Files**

The following files must be present when a release is installed. All file names are relative to the *releases* directory.

- ReleaseFileName.rel
- Vsn/relup
- Vsn/start.boot
- Vsn/sys.config

The location of the *releases* directory is specified with the configuration parameter releases dir (default \$OTP ROOT/releases). In a target system, the default location is preferred, but during testing it may be more convenient to let the release handler write its files in a user specified directory, than in the \$OTP ROOT directory.

The files listed above are either present in the release package, or generated at the target machine and copied to their correct places using release handler:install file/2.

Vsn is the system version string.

#### **ReleaseFileName.rel**

The ReleaseFileName.rel file contains the name of the system, version of the release, the version of erts (the Erlang runtime system) and the applications, which are parts of the release. The file must contain the following Erlang term:

```
{release, {Name, Vsn}, {erts, EVsn},
 [{App, AVsn} | {App, AVsn, AType} | {App, AVsn, [App]} |
    {App, AVsn, AType, [App]}]}.
```
Name, Vsn, EVsn and AVsn are strings, App and AType are atoms. ReleaseFileName is a string given in the call to release handler: unpack release (ReleaseFileName). Name is the name of the system (the same as found in the boot file). This file is further described in Release Structure [page 15].

#### **relup**

The relup file contains instructions on how to install the new version in the system. It must contain one Erlang term:

{Vsn, [{FromVsn, Descr, RuScript}], [{ToVsn, Descr, RuScript}]}.

Vsn, FromVsn and ToVsn are strings, RuScript is a release upgrade script. Descr is a user defined parameter, which is not processed by any release handling functions. It can be used to describe the release to an operator. Finally, it will be returned by release handler:install release/1 and release handler:check install release/1.

There is one tuple {FromVsn, Descr, RuScript} for each old system version which can be upgraded to the new version, and one tuple {ToVsn, Descr, RuScript} for each old version to which the new version can be downgraded.

## **start.boot**

The start.boot file is the compiled start.script file. It is used to boot the Erlang machine.

### **sys.config**

The sys.config is the system configuration file.

## **4.5 Release Handling Principles**

The following sections describe the principles for updating parts of an OTP system.

## **Erlang Code**

The code change feature in Erlang is made possible because Erlang allows two versions of a module to be present in the system: the *current* version and the *old* version. There is always a current version of a loaded module, but an old version of a module only exists if the module has been replaced in run-time by loading a new version. When a new version is loaded, the previously current version becomes the old version, and the new version becomes the current version. However, if there are both a current and old version of a module, a new version cannot be loaded, unless the old version is first explicitly purged.

A global function call is a call where a qualified module name is used, i.e. the call is of the form  $M: F(A)$ (or apply(M, F, A)). A global call causes  $M:$  F to be dynamically linked into the run-time code, which means that M:F(A) will be evaluated using the latest available version of the module, i.e. the current version.

A local function call is a call without a qualified module name, i.e. the call is of the form F(A). The reference to F is resolved at compile time (irrespective of whether F is exported or not). By the very nature of F(A) being a local function call, F can only be called by a function that is defined in the very same module as that where F is defined. Hence a local function call is always evaluated in the same version of a module as that of the caller.

A *fun* is a function without a name. Like ordinary functions (i.e. functions which have names) its implementation is always bound to some module, and therefore funs are affected by code change as well. A reference to a fun is always indirect, as is the case for a global function call, where the reference is M:F (through an export table entry for the module), but the reference is not necessarily global. In fact, if a fun is called in the same module where it is defined, its reference will be resolved in the same way as a local function call is resolved. If a fun is called from a different module, its reference will be resolved as if the call was a global call, but with the additional requirement that the reference also match the particular implementation of the module where the fun was defined.

For each process there is a current function, i.e. the function that the process is currently evaluating. That function resides in some module. Hence a process has always a reference to at least one module. It may of course have references to other modules as well, because of nested, not yet finished calls.

Before a new version of a module can be loaded, the current version must be made old. If there is no old version, the new version is merely loaded, making the previously current version to the old version, and the new version becomes current. All processes that execute the version, which became old, will continue to do so, until they have no unfinished calls within the old version.

If there is an old version, it must first be purged to make room for the current version to become old. However, an old version should not be purged if there are processes that have references to it. Such processes must either be terminated, or the loading of the new version must be postponed until they have terminated by themselves or no longer have references to the old version. There are options for controlling this in release upgrade scripts.

To prevent processes from making calls to other processes during the release installation, they may be *suspended*. All processes implemented with the standard behaviors, or with sys, can be suspended. When suspended a process enters a special suspend loop instead of its usual main process loop. In the suspend loop, the process can only receive system messages and shut-down messages from its
supervisor. The code change message is a special system message, and this message causes the process to change code to the new version, and possibly to transform its internal state. After the code change a process is *resumed*, i.e. it returns to its main loop.

We highlight here three different types of modules.

- *Functional module.* A module, which does not contain a process loop, i.e. no process has constant references to this kind of module. lists is an example of a functional module.
- *Process module.* A module, which contains a process loop, i.e. some process has constant reference to the module. init is an example of a process module.
- *Call-back module.* A special case of a functional module which serves as a call-back module for a generic behavior such as gen server. file is an example of a call-back module. A call to a call-back module is always a global call (i.e. it refers to the latest version of the module). This has some impacts upon how updates must be handled.

Modules of the above types are handled differently when changing code.

## **Functional Module**

If the API of a new version of a functional module is backward compatible, as may be the case of a bug fix or new functionality, we simply load the new version. After a short while, when no processes have references to the old version, the old module is purged.

A more complicated situation arises if the API of a functional module is changed so it is not longer backwards compatible. We must then make sure that no processes, directly or indirectly, try to call functions that have changed. We do this by writing new versions of all modules that use the API. Then, when performing the code change, all potential caller processes are suspended, new versions of the modules that uses the API are loaded, the new version of the functional module is loaded, and finally all suspended processes are resumed.

There are two alternatives available to manage this type of change:

- 1. Find all calls to the module, change them, and write dependencies in your release upgrade script. This may be manageable, if a function that has been incompatibly changed is called from only a few other functions.
- 2. Avoid this type of change. This is the only reasonable solution, if an incompatible function is called from many other modules. Instead a completely new function should be introduced, and the original function should be kept for backward compatibility. In the next release, when all other modules are changed as well, the original function can be deleted.

#### **Process Module**

A process module should never contain global calls to itself (except for code that makes explicit code change). Therefore, a new version of a process module is merely loaded and all processes which are executing the module are told to change their code and, if required, to transform their internal state.

In practice, few modules are pure in the sense that they never contain global calls to themselves. If you use higher-order functions such as lists:map/2 in a process module, there will be global calls to the module. Therefore, we cannot merely load the module because a process might, still running the old version of the module, make a call to the new version, which might be incompatible.

The only safe way to change code for a process module, is to have its implementation to understand system messages, and to change code by first suspending all processes that run the module, then order them to change code, and finally resume them.

### **Call-back Module**

As long as the type of the internal state of a call-back module has not changed, we can just simply load the new version of the module without suspending and resuming the processes involved in the code change. This case is similar to the case of a functional module.

If the type of the internal state has changed, we must first suspend the processes, tell them to change code and at the same time give them the possibility to transform their states, and finally resume them. This is similar to the case of a process module.

### **Dependencies Between Processes**

It is possible that a group of processes, which communicate, must perform code changes while they are suspended. Some of the processes may otherwise use the old protocol while others use the new protocol. On the other hand, there may be time-out dependencies which restrict the number of processes that can perform a synchronized code change as one set. The more processes that are included in the set, the longer the processes are suspended.

There may also be problems with circular dependencies. The following scenario illustrates this situation.

- two modules a and b are dependent on each other,
- each module is executed by one process with the same name as the corresponding module,
- both are updated at the same time because the internal protocol between them has changed.

The following sequence of events may occur:

- 1. a is suspended.
- 2. the release handler tries to suspend b, but some microsecond before this happens, b tries to communicate with a which is now suspended
- 3. If b hangs in its call to a, the suspension of b fails and only a is updated.
- 4. If b notices that a does not answer and is able to deal with it, then b receives the suspend message and is suspended. Then both modules are updated and the processes are resumed.
- 5. When a resumes, there is a message waiting from b. This message may be of an old format which a does not recognize.

Situations of the type described, and many others, are highly application dependent. The author of the release upgrade script has to predict and avoid them. If the consequences are too difficult to manage, it may be better to entirely shut down and restart all affected processes. This reduces the problem of introducing new code and removes the need to do a synchronized change.

#### **Finding Processes**

For each application the . appup file specifies how the application is upgraded. The file contains specifications of which modules to change, and how to change them. The relup file is an assembly of all the .appup files.

For each application the release handler searches for all processes that have to perform a code change. It traverses the application supervision tree to find all child specifications of every supervisor in the tree. Each child specification lists all modules of the application that the child uses.

Hence it is by combining the list of modules to change with all children of supervisors that the release handler finds all processes that are subject to code change.

# **Port Programs**

A port program runs as an external program in the operating system. The simplest way to do code change for a port program is to terminate it, and then start a new version of it.

If that is not adequate, code change may be performed by sending the port program a message telling it to return any data that must survive the termination. Then the program is terminated, and the new version is started and the survived data is to the new version of the port program.

Changing code for port programs is very application dependent. There is no special support for it in SASL.

# **Application Specification and Configuration Parameters**

In each release, each application specification (i.e. the contents of the .app file of the application) is known to the release handler. Before any code change is performed for an application, the new environment variables are are made available for the application, i.e. those parameters specified by the env tag in the application specification. When the new version of an application is running it will be informed of any changed, new or removed environment variables (see application(Module) in the KERNEL Reference Manual). This means that old processes may read new variables before they are informed of the new release. We advise against the immediate removal of the old variables. Neither do we recommend that they be syntactically changed, although they may of course change their values. They can be safely removed in the next release, by which time it is known that no processes will read the old variables.

## **Mnesia Data or Schema Changes**

Changing data or schemas in Mnesia is similar to changing code for functional modules. Many processes may read or write in the same table at the same time. If we change a table definition, we must make sure that all code which uses the table is changed at the same time.

One way of doing it is to let one process be responsible for one or several tables. This process creates the tables and changes the table definitions or table data. In this way a set of tables is connected with a module (process module or call-back module). When the process performs a code change, the tables are changed as well.

# **Upgrade vs. Downgrade**

When a new release is installed, the system is *upgraded* to the new release. The release handler reads the relup file of the new release, and finds the upgrade script that corresponds to an upgrade from the current version to the new version of the system.

When an old release is reinstalled, the release handler reads the relup in the current release, and finds the *downgrade* script that corresponds to an downgrade from the current version to the old version of the system.

Usually a relup file for a new release contains one upgrade script and one downgrade script for each old version. If a soft downgrade is not wanted (an alternative is to reboot the system from the old release) the downgrade script is left out.

For each modified module in the new release, there are some instructions that specifies how to install that module in a system. When performing an *upgrade*, the following steps are typically involved:

- 1. Suspend the processes running the module.
- 2. Load the new code.
- 3. Tell the processes to switch to new code.
- 4. Tell the processes to change the internal state. This usually involves calling, *in the new module*, a code change function that is responsible for state updates, e.g. transforming the state from the old format to the new.
- 5. Resume the processes.

The code change step is always performed when new code has been loaded and all processes are running the new code. The reason for this is that it is always the new version of the module that knows how to change the state from the old version.

When performing a *downgrade* the situation is different. The old module does not know how to transform the new state to the old version: the new format is unknown to the old code. Therefore, it is the responsibility of new code to revert the state back to the old version during downgrade. The following steps are involved:

- 1. Suspend the processes running the module.
- 2. Tell the processes to change the internal state. This usually involves calling, *in the current module*, a code change function that is responsible for state reversals, i.e. transforming the state from the current format to the old.
- 3. Load the new code.
- 4. Tell the processes to switch code.
- 5. Resume the processes.

We note that for a process module, it is possible to load the code before a process change its internal state (since a process module never contains global calls to itself), thus making the steps needed for downgrade almost the same as for upgrade. The difference between the two cases is still in the order of switching code and changing state.

For a call-back module it is not actually necessary to tell the processes to switch code, since all calls to the call-back module are global calls. The difference between upgrade and downgrade is still in the order of loading code and performing state change.

The difference between how process modules and a call-back modules are handled in the downgrade case comes from the fact that a process module never contains global calls to itself. The code is thus *static* in the sense that a process executing a process module does not spontaneously switch to new loaded code. The opposite situation is a *dynamic* module, where a process executing the module spontaneously switches to the new code when it is loaded. A call-back module is always dynamic, and a process module static. A functional module is always dynamic.

# **4.6 Release Handling Instructions**

This section describes the release upgrade and downgrade scripts. A script is a list of instructions which are interpreted by the release handler when an upgrade or downgrade is made.

There are two levels of instructions; the high-level instructions and the low-level instructions. Highand low-level instructions may be mixed in one script. However, the high-level instructions are translated to low-level instructions by the systools:make relup/3 command, because the release handler understands only low-level instructions.

Scripts have to be placed in the .appup file for each application. systools: make relup/3 assembles the scripts in all .appup files to form a relup file containing low-level instructions.

## **High-level Instructions**

The high-level instructions are:

- $\bullet$   $\{$ update, Module, Change, PrePurge, PostPurge, [Mod] $\}$  |  $\{$ update, Module, Timeout, Change, PrePurge, PostPurge, [Mod]  $\}$  | {update, Module, ModType, Timeout, Change, PrePurge, PostPurge, [Mod] }
	- **–** Module = atom()
	- $-$  Timeout = default | infinity | int()  $> 0$
	- **–** ModType = static | dynamic
	- **–** Change = soft | fadvanced, Extrag
	- **–** PrePurge = soft purge | brutal purge
	- **–** PostPurge = soft purge | brutal purge
	- **–** Mod = atom(). If the module is dependent on changes in other modules, these other modules are listed here.

The instruction is used to update a process module or a call-back module. All processes that run the code of Module are suspended, and if the change is advanced they have to transform their states into the new states. Then the processes are resumed. If Module is dependent on other modules, the release handler will suspend processes in Module before suspending processes in the [Mod] modules. In case of circular dependencies, it will suspend processes in the order that update instructions appear in the script.

soft means backwards compatible changes and advanced means internal data changes, or changes which are not backwards compatible. Extra is any term, which is used in the argument list of the code change function in Module (call-back module); otherwise it becomes part of a code change message (process module).

The optional parameter Timeout defines the time-out for the call to sys: suspend. It specifies how long to wait for a process to handle a suspend message and to get suspended. If no value is specified (or default is given), the default value defined in sys is used.

The optional parameter ModType specifies if the code is static or dynamic, as defined in Upgrade vs. Downgrade [page 34] above. It needs to be specified only in the case of soft downgrades. Its value defaults to dynamic. Note; if this parameter is specified, Timeout is needed as well. PrePurge controls what action to take with processes that are executing an old version of this module. These are processes, which are left since an earlier release upgrade (or downgrade).

Usually there are no such processes. If the value is  $\text{soft\_pure}$  and such processes are found, the release will not be installed and the install release/1 function returns ferror,  $\{old\_processes, Module\}$ . If the value is brutal purge, the processes which run old code are

killed.

PostPurge controls what action to take with processes that are executing old code when the new module has been installed. If the value is soft\_purge, the release handler will purge the old code when no remaining processes execute the code. If the value is brutal purge, the code is purged when the release is made permanent. All processes, which still are running old code are killed. The update instruction can also be used for functional modules. However, no processes will be suspended because no processes will have the functional module as its main module. Therefore, no processes perform code change.

- $\bullet$   $\{$ load\_module, Module, PrePurge, PostPurge, [Mod] $\}$ 
	- **–** Module = atom().
	- **–** PrePurge = soft purge | brutal purge
	- **–** PostPurge = soft purge | brutal purge
	- **–** Mod = atom(). If the module is dependent on changes in other modules, these other modules are listed here.

The instruction is used to update a functional module or a call-back module. It only loads the module. A call-back module which must perform a code change, or synchronize by being suspended, should use update instead.

The object code is fetched in the beginning of the release upgrade, but the module is loaded when this instruction occurs.

- $\bullet$  {add\_module, Mod} The instruction adds a new module to the system. It loads the module.
- $\bullet$  {remove\_application, Appl} Removes an application. It calls application:stop and application:unload for the application.
- $\bullet\,$  {add\_application, Appl} Adds a new application. It calls application:load and application:start for the application.
- $\bullet$  {restart\_application, Appl} Restarts an existing application. The current version of the application is stopped and removed, and the new version of the application is loaded and started. The instruction is useful when the simplest way to change code for an application is to stop and restart the whole application.

# **Low-level instructions**

The low-level instructions are:

- $\bullet$   $\{$  load\_object\_code,  $\{$ Lib, LibVsn, [Module] $\}$ } Reads each Module from the library Lib-LibVsn as a binary. It does not install the code, it just reads the files. The instruction should be placed first in the script in order to read all new code from file. This makes the suspend-load-resume cycle less time consuming. After this instruction has been executed, the code server is updated with the new version of Lib. Calls to code:priv dir(Lib) which are made after this instruction return the new priv dir. Lib is typically the application name.
- $\bullet \,$  point\_of\_no\_return If a crash occurs after this instruction, the system cannot recover and is restarted from the old version. The instruction must only occur once in a script. It should be placed after all load object code operations and after user defined checks, which are performed with apply. The function check install release/1 tries to evaluate all instructions before this

command occurs in the script. Therefore, user defined checks must not have side effects, as they may be evaluated many times.

- $\bullet$  {load, {Module, PrePurge, PostPurge}} Before this instruction occurs, the Module object code must have been loaded with with the load object code instruction. This instruction makes code out of the binary. PrePurge =  $\text{soft\_pure}$  | brutal\_purge, and PostPurge = soft\_purge | brutal\_purge.
- $\bullet$  {remove, {Module, PrePurge, PostPurge}} Makes the current version of Module old. When it has been executed, there is no current version in the system. PrePurge  $=$  soft\_purge  $\mid$ brutal purge, and PostPurge = soft purge | brutal purge.
- $\bullet\,$  {purge, [Module]} Kills all processes that run the old versions of the modules in [Module] and deletes all old versions.
- $\bullet$  {suspend, [Module | {Module, Timeout}]} Tries to suspend all processes that execute Module. If a process does not respond, it is ignored. This may cause the process to die, either because it crashes when it spontaneously switches to new code, or as a result of a purge operation. If no Timeout is specified (or if default is given), the default time-out defined in the module sys is used.
- {code\_change, [{Module, Extra}]} | {code\_change, Mode, [{Module, Extra}]} This instruction sends a code change system message using the function change code in the module sys with the Extra argument to the *suspended* processes that run this code. Mode is either up or down. Default is up. In case of an upgrade, the message is sent to the suspended process, *after* the new code is loaded (the new version must contain functions to convert from the old internal state, to the the new internal state). In case of a downgrade, the message is sent to the suspended process, *before* the new code is loaded (the current version must contain functions to convert from the current internal state, to the the old internal state).

Module uses the Extra argument internally in its code change function. Refer to the Reference Manual, module sys for further details.

One of the arguments to the function sys:change code is OldVsn. In the case of an upgrade it obtains its value from the attribute vsn in the old code, or undefined if no such attribute was defined. In the case of downgrade, it is the tuple  $\{\mathtt{down}, \mathtt{Vsn}\}$ , where Vsn is the version of the module as defined in the .app file, or undefined otherwise.

- $\bullet$  {resume, [Module]} Resumes all previously suspended processes which execute in any of the modules in the list [Module].
- $\bullet$  {stop, [Module]} Stops all processes which are in any of the modules in the list [Module]. The instruction is useful when the simplest way to change code for the [Module] is to stop and restart the processes which run the code. If a supervisor is stopped, all its children are stopped as well.
- $\bullet$  {start, [Module]} Starts all previously stopped processes which are in any member of [Module]. The processes will regain their positions in the supervision tree.
- $\bullet$  {sync\_nodes, Id, [Node] | {M, F, A}} If {M, F, A} is specified, apply(M, F, A) is evaluated and must return a list of nodes. The instruction synchronizes the release installation with other nodes. Each node in the list of nodes must evaluate this command, with the same Id. The local node waits for all other nodes to evaluate the instruction before execution continues. In case a node goes down, it is considered to be an unrecoverable error, and the local node is restarted from the old release. There is no time-out for this instruction, which implies that it may hang forever if a user defined apply enters an infinite loop at some node. It is up to the user to ensure that the apply command eventually returns or makes the node to crash.
- {apply,  ${M, F, A}$ } Applies the function to the arguments. If the instruction appears before the point of no return instruction, a failure of the application  $M: F(A)$  is caught, causing release\_handler:install\_release/1 to return {error, {'EXIT', Reason}}. If {error, Error} is thrown or returned by M:F, install release/1 returns  $\{error, Error\}$ .

If the instruction appears after the point of no return instruction, and if the application M:F(A) fails, the system is restarted.

 $\bullet\,$  restart\_new\_emulator Shuts down the current emulator and starts a new one. All processes are terminated gracefully. The new release must still be made permanent when the new emulator is up and running. Otherwise, the old emulator is started in case of a emulator restart. This instruction should be used when a new emulator is introduced, or if a complete reboot of the system should be done.

# **4.7 Release Handling Examples**

This section includes several examples that show how different types of upgrades are handled. In call-back modules having the gen server behavior, all call-back functions have been provided for reasons of clarity.

# **Update of Erlang Code**

Several update examples are shown. Unless otherwise stated, it is assumed that all original modules are in the application foo, version "1.1", and the updated version is "1.2".

#### **Simple Functional Module**

This example is about a pure functional module, i.e. a module the functions of which have no side effects. The original version of the module lists2 has the following contents:

```
-module(lists2).
-vsn(1).
-export([assoc/2]).
assoc(Key, [{Key, Val} ] | ) \rightarrow {ok, Val};assoc(Key, [H | T]) \rightarrow assoc(Key, T);assoc(Key, []) -> false.
The new version of the module adds a new function:
```

```
-module(lists2).
-vsn(2).
-export([assoc/2, multi_map/2]).
assoc(Key, [{Key, Val} ] -> {ok, Val};assoc(Key, [H | T]) \rightarrow assoc(Key, T);assoc(Key, []) -> false.
multi_map(Func, [[] | ListOfLists]) -> [];
multi_map(Func, ListOfLists) ->
    [apply(Func, lists:map({erlang, hd}, ListOfLists)) |
     multi_map(Func, lists:map({erlang, tl}, ListOfLists))].
```
The release upgrade instructions are:

[{load\_module, lists2, soft\_purge, soft\_purge, []}]

Alternatively, the low-level instructions are:

```
[{load_object_code, {foo, "1.2", [lists2]}},
point_of_no_return,
{load, {lists2, soft_purge, soft_purge}}]
```
#### **A More Complicated Functional Module**

Here we have a functional module bar that uses the module lists2 of the previous example. The original version is only dependent on the original version of lists2.

```
-module(bar).
-vsn(1).
-export([simple/1, complicated_sum/1]).
simple(X) ->
    case lists2:assoc(simple, X) of
        {ok, Val} -> Val;
        false -> false
    end.
complicated_sum([X, Y, Z]) \rightarrow cs(X, Y, Z).cs([HX | TX], [HY | TY], [HZ | TZ]) ->
    NewRes = cs(TX, TY, TZ),
    [HX + HY + HZ | NewRes];
cs([], [], []) \rightarrow [].
```
The new version of bar uses the new functionality of lists2 in order to simplify the implementation of the useful function complicated sum/1. It does not change its API in any way.

```
-module(bar).
-vsn(2).
-export([simple/1, complicated_sum/1]).
simple(X) ->
    case lists2:assoc(simple, X) of
        {ok, Val} -> Val;
        false -> false
    end.
complicated_sum(X) ->
    lists2:multi\_map(fun(A,B,C) \rightarrow A+B+C \text{ end}, X).
```
The release upgrade instructions, including instructions for lists2, are as follows:

```
[{load_module, lists2, soft_purge, soft_purge, []},
{load_module, bar, soft_purge, soft_purge, [lists2]}]
```
#### **Note:**

We must state that bar is dependent on lists2 to make the release handler to load lists2 before it loads bar.

The low-level instructions are:

```
[{load_object_code, {foo, "1.2", [lists2, bar]}},
point_of_no_return,
{load, {lists2, soft_purge, soft_purge}}
{load, {bar, soft_purge, soft_purge}}]
```
#### **Advanced Functional Module**

Suppose now that we modify the return value of lists2:assoc/2 from  $\{\alpha k, \alpha l\}$  to  $\{Key, \alpha l\}$ . In order to do an upgrade, we would have to find all modules that call lists2:assoc/2 directly or indirectly, and specify that these modules are dependent on lists2. In practice this might an unweildy task, if if many other modules are using the lists2 module, and the only reasonable way to perform an upgrade which restarts the whole system.

If we insist on doing a soft upgrade, the modification should be made backward compatible by introducing an new function (assoc2/2, say) that has the new return value, and not make any changes to the original function at all.

#### **Advanced gen server**

This example assumes that we have a gen\_server process that must be updated because we have introduced a new function, and added a new data field in our internal state. The contents of the original module are as follows:

```
-module(gs1).
-vsn(1).
-behaviour(gen_server).
-export([get_data/0]).
-export([init/1, handle_call/3, handle_cast/2, handle_info/2,
         terminate/2, code_change/3]).
-record(state, {data}).
get_data() ->
    gen_server:call(gs1, get_data).
init([Data]) ->
    {ok, #state{data = Data}}.
handle_call(get_data, _From, State) ->
    {reply, {ok, State#state.data}, State}.
handle_cast(_Request, State) ->
    {noreply, State}.
```

```
handle_info(_Info, State) ->
    {noreply, State}.
terminate(_Reason, _State) ->
    ok.
code_change(_OldVsn, State, _Extra) ->
    {ok, State}.
```
The new module must translate the old state into the new state. Recall that a record is just syntactic sugar for a tuple:

```
-module(gs1).
-vsn(2).
-behaviour(gen_server).
-export([get_data/0, get_time/0]).
-export([init/1, handle_call/3, handle_cast/2, handle_info/2,
         terminate/2, code_change/3]).
-record(state, {data, time}).
get_data() ->
   gen_server:call(gs1, get_data).
get_time() ->
    gen_server:call(gs1, get_time).
init([Data]) ->
    \{ok, #state\{data = Data, time = erlang.time()\}\}.handle_call(get_data, _From, State) ->
    {reply, {ok, State#state.data}, State};
handle_call(get_time, _From, State) ->
    {reply, {ok, State#state.time}, State}.
handle_cast(_Request, State) ->
   {noreply, State}.
handle_info(_Info, State) ->
    {noreply, State}.
terminate(_Reason, _State) ->
    ok.
code_change(1, {state, Data}, _Extra) ->
    \{ok, #state\}data = Data, time = erlang:time()}}.
```
The release upgrade instructions are as follows:

[{update, gs1, {advanced, []}, soft\_purge, soft\_purge, []}] The alternative low-level instructions are:

```
[{load_object_code, {foo, "1.2", [gs1]}},
point_of_no_return,
{suspend, [gs1]},
{load, {gs1, soft_purge, soft_purge}},
{code_change, [{gs1, []}]},
{resume, [gs1]}]
```
If we want to handle soft downgrade as well, the code would be as follows:

```
-module(gs1).
-vsn(2).
-behaviour(gen_server).
-export([get_data/0, get_time/0]).
-export([init/1, handle_call/3, handle_cast/2, handle_info/2,
         terminate/2, code_change/3]).
-record(state, {data, time}).
get_data() ->
    gen_server:call(gs1, get_data).
get_time() ->
    gen_server:call(gs1, get_time).
init([Data]) ->
    \{ok, #state\}data = Data, time = erlang:time()}}.
handle_call(get_data, _From, State) ->
    {reply, {ok, State#state.data}, State};
handle_call(get_time, _From, State) ->
    {reply, {ok, State#state.time}, State}.
handle_cast(_Request, State) ->
    {noreply, State}.
handle_info(_Info, State) ->
    {noreply, State}.
terminate(_Reason, _State) ->
    ok.
code_change(1, {state, Data}, _Extra) ->
    \{ok, #state\{data = Data, time = erlang.time()\}\};code_change({down, 1}, #state{data = Data}, _Extra) ->
    {ok, {state, Data}}.
```
Note that we take care of translating the new state to the old format as well. The low-level instructions are:

```
[{load_object_code, {foo, "1.2", [gs1]}},
point_of_no_return,
{suspend, [gs1]},
```

```
{code_change, [{gs1, []}]},
{load, {gs1, soft_purge, soft_purge}},
{resume, [gs1]}]
```
#### **Advanced gen server with Dependencies**

This example assumes that we have gen\_server process that uses the in gs1 as defined in the previous example.

The contents of the original module are as follows:

```
-module(gs2).
-vsn(1).
-behaviour(gen_server).
-export([is_operation_ok/1]).
-export([init/1, handle_call/3, handle_cast/2, handle_info/2,
         terminate/2, code_change/3]).
is_operation_ok(Op) ->
    gen_server:call(gs2, {is_operation_ok, Op}).
init([Data]) ->
    {ok, []}.
handle_call({is_operation_ok, Op}, _From, State) ->
   Data = gs1:get_data(),
   Reply = lists2:assoc(Op, Data),
   {reply, Reply, State}.
handle_cast(_Request, State) ->
    {noreply, State}.
handle_info(_Info, State) ->
   {noreply, State}.
terminate(_Reason, _State) ->
   ok.
code_change(_OldVsn, State, _Extra) ->
    {ok, State}.
```
The new version does not have to transform the internal state, hence the code change/3 function is not really needed (it will not be called since the upgrade of gs2 is soft).

```
-module(gs2).
-vsn(2).
-behaviour(gen_server).
-export([is_operation_ok/1]).
-export([init/1, handle_call/3, handle_cast/2, handle_info/2,
         terminate/2, code_change/3]).
```

```
is_operation_ok(Op) ->
    gen_server:call(gs2, {is_operation_ok, Op}).
init([Data]) ->
    {ok, []}.
handle_call({is_operation_ok, Op}, _From, State) ->
    Data = gs1:get_data(),
    Time = gs1:get_time(),
    Reply = do_things(lists2:assoc(0p, Data), Time),{reply, Reply, State}.
handle_cast(_Request, State) ->
    {noreply, State}.
handle_info(_Info, State) ->
    {noreply, State}.
terminate(_Reason, _State) ->
    ok.
code change( OldVsn, State, Extra) ->
    {ok, State}.
do_things({ok, Val}, Time) ->
    Val;
do_things(false, Time) ->
    {false, Time}.
The release upgrade instructions are:
```
[{update, gs1, {advanced, []}, soft\_purge, soft\_purge, []}, {update, gs2, soft, soft\_purge, soft\_purge, [gs1]},

The corresponding low-level instructions are:

 $[$ load\_object\_code, [foo, "1.2",  $[$ gs1, gs2 $]$ }}, point\_of\_no\_return, {suspend, [gs1, gs2]}, {load, {gs1, soft\_purge, soft\_purge}}, {load, {gs2, soft\_purge, soft\_purge}}, {code\_change, [{gs1, []}]}, % No gs2 here! {resume, [gs1, gs2]}]

### **Other Worker Processes**

All other worker processes in a supervision tree, such as processes of the types gen event, gen fsm, and processes implemented by using proc lib and sys, are handled in exactly the same way as processes of type gen server are handled. Examples follow.

#### **Simple gen event**

This example shows how an event handler may be updated. We do not make any assumptions about which event manager processes the handler is installed in, it is the responsibility of the release handler to find them. The contents of the original module is as follows:

```
-module(ge_h).
-vsn(1).
-behaviour(gen_event).
-export([get_events/1]).
-export([init/1, handle_event/2, handle_call/2, handle_info/2,
         terminate/2, code_change/3]).
get_events(Mgr) ->
    gen_event:call(Mgr, ge_h, get_events).
init() \rightarrow \{ok, undefined\}.handle_event(Event, _LastEvent) ->
    {ok, Event}.
handle_call(get_events, LastEvent) ->
    {ok, [LastEvent], LastEvent}.
handle_info(Info, LastEvent) ->
    {ok, LastEvent}.
terminate(Arg, LastEvent) ->
    ok.
code_change(_OldVsn, LastEvent, _Extra) ->
    {ok, LastEvent}.
```
The new module decides to keep the two latest events in a list and must translate the old state into the new state.

```
-module(ge_h).
-vsn(2).
-behaviour(gen_event).
-export([get_events/1]).
-export([init/1, handle_event/2, handle_call/2, handle_info/2,
         terminate/2, code_change/3]).
get_events(Mgr) ->
    gen_event:call(Mgr, ge_h, get_events).
init() \rightarrow \{ok, []\}.handle_event(Event, []) ->
    {ok, [Event]};
handle_event(Event, [Event1 | _]) ->
```

```
{ok, [Event, Event1]}.
handle_call(get_events, Events) ->
    Events.
handle_info(Info, Events) ->
    {ok, Events}.
terminate(Arg, Events) ->
    ok.
code_change(1, undefined, _Extra) ->
    {ok, []};
code_change(1, LastEvent, _Extra) ->
    {ok, [LastEvent]}.
```
The release upgrade instructions are:

[{update, ge\_h, {advanced, []}, soft\_purge, soft\_purge, []}]

The low-level instructions are:

```
[{load_object_code, {foo, "1.2", [ge_h]}},
point_of_no_return,
{suspend, [ge_h]},
{load, {ge_h, soft_purge, soft_purge}},
{code_change, [{ge_h, []}]},
{resume, [ge_h]}]
```
**Note:**

These instructions are identical to those used for the gen\_server.

#### **Process Implemented with sys and proc lib**

Processes implemented with sys and proc lib are changed in the same way as processes that are implemented according to the gen server behavior (which should not come as surprise, since gen\_server et al. are implemented on top of sys and proc\_1ib). However, the code change function is defined differently. The original is as follows:

```
-module(sp).
-vsn(1).
-export([start/0, get_data/0]).
-export([init/1, system_continue/3, system_terminate/4]).
-record(state, {data}).
start() \rightarrowPid = proc_lib:spawn_link(?MODULE, init, [self()]),
```

```
{ok, Pid}.
get_data() ->
    sp_server ! {self(), get_data},
    receive
        {sp_server, Data} -> Data
    end.
init(Parent) ->
   register(sp_server, self()),
    process_flag(trap_exit, true),
    loop(#state{}, Parent).
loop(State, Parent) ->
    receive
        {system, From, Request} ->
            sys:handle_system_msg(Request, From, Parent, ?MODULE, [], State);
        {'EXIT', Parent, Reason} ->
            cleanup(State),
            exit(Reason);
        {From, get_data} ->
            From ! {sp_server, State#state.data},
            loop(State, Parent);
        _{\text{Any}} ->
            loop(State, Parent)
    end.
cleanup(State) -> ok.
%% Here are the sys call back functions
system_continue(Parent, _, State) ->
    loop(State, Parent).
system_terminate(Reason, Parent, _, State) ->
    cleanup(State),
    exit(Reason).
The new code, which takes care of up- and downgrade is as follows:
-module(sp).
```

```
-vsn(2).
-export([start/0, get_data/0, set_data/1]).
-export([init/1, system_continue/3, system_terminate/4,
        system_code_change/4]).
-record(state, {data, last_pid}).
start() \rightarrowPid = proc_lib:spawn_link(?MODULE, init, [self()]),
    {ok, Pid}.
get_data() ->
```

```
sp_server ! {self(), get_data},
    receive
        {sp_server, Data} -> Data
    end.
set_data(Data) ->
    sp_server ! {self(), set_data, Data}.
init(Parent) ->
    register(sp_server, self()),
    process_flag(trap_exit, true),
    loop(#state{last_pid = no_one}, Parent).
loop(State, Parent) ->
    receive
        {system, From, Request} ->
            sys:handle_system_msg(Request, From, Parent,
                                    ?MODULE, [], State);
        {'EXIT', Parent, Reason} ->
            cleanup(State),
            exit(Reason);
        {From, get_data} ->
            From ! {sp_server, State#state.data},
            loop(State, Parent);
        {From, set_data, Data} ->
            loop(State#state{data = Data, last_pid = From}, Parent);
        _{\text{Any}} ->
            loop(State, Parent)
    end.
cleanup(State) -> ok.
%% Here are the sys call back functions
system_continue(Parent, _, State) ->
    loop(State, Parent).
system_terminate(Reason, Parent, _, State) ->
    cleanup(State),
    exit(Reason).
system_code_change({state, Data}, _Mod, 1, _Extra) ->
    \{ok, #state\{data = Data, last\_pid = no\_one\}\};system\_code\_change(\#state\{data = Data\}, \_Mod, \{down, 1\}, \_Extract) ->
    {ok, {state, Data}}.
The release upgrade instructions are:
[{update, sp, static, default, {advanced, []}, soft_purge, soft_purge, []}]
The low-level instructions are the same for upgrade and downgrade:
```
[{load\_object\_code, {foo, "1.2", [sp]}},

```
point_of_no_return,
{suspend, [sp]},
{load, {sp, soft_purge, soft_purge}},
{code_change, [{sp, []}]},
{resume, [sp]}]
```
#### **Supervisor**

This example assumes that a new version of an application adds a new process, and deletes one process from a supervisor. The original code is as follows:

```
-module(sup).
-vsn(1).
-behaviour(supervisor).
-export([init/1]).
init([]) ->
    SupFlags = {one_for_one, 4, 3600},
    Server = {my_server, {my_server, start_link, []},
              permanent, 2000, worker, [my_server]},
    GS1 = {gs1, {gs1, start_link, []}, permanent, 2000, worker, [gs1]},
    {ok, {SupFlags, [Server, GS1]}}.
The new code is as follows:
-module(sup).
-vsn(2).
-behaviour(supervisor).
-export([init/1]).
init([]) ->
    SupFlags = \{one\_for\_one, 4, 3600\},\GS1 = {gs1, {gs1, start_link, []}, permanent, 2000, worker, [gs1]},
    GS2 = {gs2, fs2, start\_link, []}, permanent, 2000, worker, [gs2],{ok, {SupFlags, [GS1, GS2]}}.
The release upgrade instructions are:
[{update, sup, {advanced, []}, soft_purge, soft_purge, []}
 {apply, {supervisor, terminate_child, [sup, my_server]}},
 {apply, {supervisor, delete_child, [sup, my_server]}},
 {apply, {supervisor, restart_child, [sup, gs2]}}]
The low-level instructions are:
[{load_object_code, {foo, "1.2", [sup]}},
point_of_no_return,
 {suspend, [sup]},
 {load, {sup, soft_purge, soft_purge}},
 {code_change, [{sup, []}]},
 {resume, [sup]},
 {apply, {supervisor, terminate_child, [sup, my_server]}},
 {apply, {supervisor, delete_child, [sup, my_server]}},
```
High-level update instruction for a supervisor is mapped to a low-level advanced code change instruction. In the code change function of the supervisor, the new child specification is installed, but no children are explicitly terminated or started. Therefore, children must be terminated, deleted and started by using the apply instruction.

#### **Complex Dependencies**

As already mentioned, sometimes the simplest and safest way to introduce a new release is to terminate parts of the system, load the new code, and restart that part. However, individual processes cannot simply be killed, since their supervisors will restart them again. Instead supervisors must first be ordered to stop their children before now code can be loaded. Then supervisors are ordered to restart their children. All this is done by issuing the stop and start instructions.

The following example assumes that we have a supervisor a with two children b and c, where b is a worker and c is a supervisor for d. We want to restart all processes except for a. The upgrade instructions are as follows:

```
[load_object_code, {foo, "1.2", [b,c,d]}},
point_of_no_return,
{stop, [b, c]},
{load, {b, soft_purge, soft_purge}},
{load, {c, soft_purge, soft_purge}},
{load, {d, soft_purge, soft_purge}},
{start, [b, c]}]
```
**Note:** We do not need to explicitly stop d, this is done by the supervisor c.

A whole application cannot be stopped and started with the stop and start instructions. The instruction restart application has to be used instead.

## **New Application**

The examples shown so far have dealt with changing an existing application. In order to introduce a completely new application we just have to have an add application instruction, but we also have to make sure that the boot file of the new release contains enough in order to start it. The following example shows how to to introduce the application new appl, which has just one module: new mod.

The release upgrade instructions are:

[{add\_application, new\_appl}]

The corresponding low-level instructions are as follows (note that the application specification is used as argument to application:start application/1):

```
[{load_object_code, {new_appl, "1.0", [new_mod]}},
point_of_no_return,
{load, {new_mod, soft_purge, soft_purge}},
{apply, {application, start,
           [{application, new_appl,
             [{description, "NEW APPL"},
              {vsn, "1.0"},
              {modules, [new_mod]},
              {registered, []},
              {applications, [kernel, foo]},
              {env, []},
              {mod, {new_mod, start_link, []}}]},
            permanent]}}].
```
#### **Remove an Application**

An application is removed in the same way as new applications are introduced. This example assumes that we want to remove the new appl application:

[{remove\_application, new\_appl}]

The corresponding low level instructions are:

```
[point_of_no_return,
{apply, {application, stop, [new_appl]}},
{remove, {new_mod, soft_purge, soft_purge}}].
```
## **Update of Port Programs**

Each port program is controlled by a Erlang process called the *port controller*. A port program is updated by the port controller process. It is always done by terminating the old port program, and starting the new one.

#### **Port Controller**

In this example we have a port controller process, where we must take care of the termination and restart of the port program ourselves. Also, we may prepare for the possibility of changing the Erlang code of the port controller only. The gen\_server behavior is used to implement the port controller. The contents of the original module is as follows.

```
-module(portc).
-vsn(1).
-behaviour(gen_server).
-export([get_data/0]).
-export([init/1, handle_call/3, handle_info/2, code_change/3]).
-record(state, {port, data}).
get_data() -> gen_server:call(portc, get_data).
```

```
init([]) ->
    PortProg = code:priv_dir(foo) ++ "/bin/portc",
    Port = open_port({spawn, PortProg}, [binary, {packet, 2}]),
    {ok, #state{port = Port}}.
handle_call(get_data, _From, State) ->
    {reply, {ok, State#state.data}, State}.
handle_info({Port, Cmd}, State) ->
    NewState = do_cmd(Cmd, State),
    {noreply, NewState}.
code_change(_, State, change_port_only) ->
    State#state.port ! close,
    receive
        {Port, closed} -> true
    end,
    NPortProg = code:priv_dir(foo) ++ "/bin/portc", % get new version
    NPort = open_port({spawn, NPortProg}, [binary, {packet, 2}]),
    {ok, State#state{port = NPort}}.
```
To change the port program without changing the Erlang code, we can use the following code:

```
[point_of_no_return,
{suspend, [portc]},
{code_change, [{portc, change_port_only}]},
{resume, [portc]}]
```
Here we used low-level instructions only. In this example we also make use of the Extra argument of the code change/3 function.

Suppose now that we wish to change only the Erlang code. The new version of portc is as follows:

```
-module(portc).
-vsn(2).
-behaviour(gen_server).
-export([get_data/0]).
-export([init/1, handle_call/3, handle_info/2, code_change/3]).
-record(state, {port, data}).
get_data() -> gen_server:call(portc, get_data).
init([]) ->
    PortProg = code:priv_dir(foo) ++ "/bin/portc",
    Port = open_port({spawn, PortProg}, [binary, {packet, 2}]),
    {ok, #state{port = Port}}.
handle_call(get_data, _From, State) ->
    {reply, {ok, State#state.data}, State}.
```

```
handle_info({Port, Cmd}, State) ->
   NewState = do_cmd(Cmd, State),
    {noreply, NewState}.
code_change(_, State, change_port_only) ->
   State#state.port ! close,
   receive
       {Port, closed} -> true
    end,
   NPortProg = code:priv\_dir(foo) ++ "/bin/portc", % get new versionNPort = open_port({spawn, NPortProg}, [binary, {packet, 2}]),
   {ok, State#state{port = NPort}};
code_change(1, State, change_erl_only) ->
   NState = transform_state(State),
   {ok, NState}.
```
The high-level instruction is:

[{update, portc, {advanced, change\_erl\_only}, soft\_purge, soft\_purge, []}]

The corresponding low-level instructions are:

```
[{load_object_code, {portc, 2, [portc]}},
point_of_no_return,
{suspend, [portc]},
{load, {portc, soft_purge, soft_purge}},
{code_change, [{portc, change_erl_only}]},
{resume, [portc]}]
```
# **SASL Reference Manual**

## **Short Summaries**

- Application **sasl** [page 61] The SASL Application
- Erlang Module **alarm handler** [page 64] An Alarm Handling Process
- Erlang Module **overload** [page 66] An Overload Regulation Process
- Erlang Module **rb** [page 68] The Report Browser Tool
- Erlang Module **release handler** [page 70] A process to Unpack and Install Releases
- Erlang Module **systools** [page 75] A Set of script Generators.
- File **appup** [page 81] Application upgrade file
- File **rel** [page 82] Release resource file
- File **relup** [page 84] Release upgrade file
- File **script** [page 86] Boot script

### **sasl**

No functions are exported.

## **alarm handler**

The following functions are exported:

- clear alarm(AlarmId) -<sup>&</sup>gt; void() [page 64] Clears the specified alarms
- get alarms() -<sup>&</sup>gt; [alarm()] [page 64] Gets all active alarms
- set alarm(alarm()) [page 64]

## **overload**

The following functions are exported:

- request() -<sup>&</sup>gt; accept | reject [page 67] Requests to proceed with current job
- $\bullet$  get\_overload\_info() - $>$  <code>OverloadInfo</code> [page 67] Returns current overload information data

### **rb**

The following functions are exported:

- grep(RegExp) [page 68] Searches the reports for a regular expression
- $\bullet$  h() [page 68] Prints help information
- help() [page 68] Prints help information
- list() [page 68] Lists all reports
- list(Type) [page 68] Lists all reports
- rescan() [page 68] Rescans the report directory
- rescan(Options) [page 68] Rescans the report directory
- $\bullet$  show() [page 68] Shows reports
- show(Report) [page 68] Shows reports
- start() [page 69] Starts the RB server
- start(Options) [page 69] Starts the RB server
- start log(FileName) [page 69] Redirects all output to FileName
- stop() [page 69] Stops the RB server
- stop log() [page 69] Stops logging to file

## **release handler**

The following functions are exported:

- check\_install\_release(Vsn) ->  $\{$ ok, FromVsn, Descr $\}$  |  $\{$ error, Reason $\}$ [page 71] Checks installation of the release in the system
- $\bullet$  create\_RELEASES(Root, RelDir, RelFile, LibDirs) - $>$  ok | {error,  $Reason$ } [page 72] Creates an initial RELEASES file
- $\bullet$  install\_file(Vsn, FileName) - $>$  ok | {error, Reason} [page 72] Installs a release file in the release handler
- $\bullet$  install\_release(Vsn) -> {ok, FromVsn, Descr} | {error, Reason} [page 72] Installs the release in the system
- $\bullet$  install\_release(Vsn, Opt) -> {ok, FromVsn, Descr} | {error, Reason} [page 72] Installs the release in the system
- $\bullet$  make\_permanent(Vsn) - $>$  ok | {error, Reason} [page 73] Makes the specified release to be used at system start-up
- $\bullet$  remove\_release(Vsn) - $>$  ok | {error, Reason} [page 73] Deletes all files unique for this release
- $\bullet$  reboot\_old\_release(Vsn) - $>$  ok | {error, Reason} [page 73] Reboots the system from an old release
- $\bullet$  set\_removed(Vsn) - $>$  ok | {error, Reason} [page 73] Marks a release as removed
- $\bullet$  set\_unpacked(RelFile, LibDirs) ->  $\{ \mathsf{ok}, \; \mathsf{Vsn} \}$  |  $\{ \mathsf{error}, \; \mathsf{Reason} \}$ [page 73] Marks a release as unpacked
- $\bullet$  unpack\_release(ReleaseName) - $>$   $\{$ ok, <code>Vsn</code>} |  $\{$ error, Reason $\}$ [page 74] Unpacks and extracts files from the release package
- $\bullet$  which releases() - $>$  [{Name, Vsn, [Lib], Status}] [page 74] Returns all known releases

## **systools**

The following functions are exported:

- behaviour info() -<sup>&</sup>gt; [Behaviour] [page 75] Lists the system defined behaviours
- behaviour\_info(Behaviour) -> [Function] [page 75] Lists the functions that a behaviour uses
- make script(ReleaseName) -<sup>&</sup>gt; MakeRet [page 75] Creates a boot script from a release file
- make script(ReleaseName,Opts) -<sup>&</sup>gt; MakeRet [page 75] Creates a boot script from a release file
- make relup(ReleaseName,UpNameList,DownNameList) -<sup>&</sup>gt; RelRet [page 78] Gathers release upgrade scripts for a release
- make relup(ReleaseName,UpNameList,DownNameList,Opts) -<sup>&</sup>gt; RelRet [page 78] Gathers release upgrade scripts for a release
- make tar(ReleaseName) -<sup>&</sup>gt; TarRet [page 79] Creates a release package.
- $\bullet$  make\_tar(ReleaseName,Opts) - $>$  TarRet [page 79] Creates a release package.
- script2boot(File) -<sup>&</sup>gt; ok | error [page 80] Generate a binary form of a boot script.

## **appup**

No functions are exported.

## **rel**

No functions are exported.

## **relup**

No functions are exported.

# **script**

No functions are exported.

# sasl (Application)

This section describes the SASL application which provides the following services:

- alarm handler
- overload
- release handler

The SASL application also includes error logger event handlers for formatting SASL error and crash reports.

# **Error logger event handlers**

The following error logger event handlers are defined in the SASL application.

- sasl report tty h Formats and writes *supervisor report*, *crash report* and *progress report* to stdio.
- sasl report file h Formats and writes *supervisor report*, *crash report* and *progress report* to a single file.
- error logger mf h This error logger writes *all* events sent to the error logger to disk. It installs the log mf h event handler in the error logger process.

# **Configuration**

The following configuration parameters are defined for the SASL application. Refer to application(3) for more information about configuration parameters:

sasl\_error\_logger = Value  $\langle$ optional $\rangle$  Value is one of:

- tty Installs sasl\_report\_tty\_h in the error logger. This is the default option.
- {file, FileName} Installs sasl\_report\_file\_h in the error logger. This makes all reports go to the file FileName. FileName is a string.

```
false No SASL error logger handler is installed.
```
- errlog\_type = error | progress | all <optional> Restricts the error logging performed by the specified sasl error logger to error reports, progress reports, or both. Default is all.
- error logger mf dir = string() | false<optional<sup>&</sup>gt; Specifies in which directory the files are stored. If this parameter is undefined or false, the error logger mf h is not installed.
- error\_logger\_mf\_maxbytes = integer() <optional> Specifies how large each individual file can be. If this parameter is undefined, the error logger  $mfn$  is not installed.
- error logger mf maxfiles =  $0 <$  integer()  $<$  256  $<$  optional  $>$  Specifies how many files are used. If this parameter is undefined, the error logger mf h is not installed.
- overload max intensity = float() > 0 < optional > Specifies the maximum intensity for overload. Default is 0.8.
- overload weight = float() > 0 < optional > Specifies the overload weight. Default is 0.1.
- start prg = string()  $\text{optional}$  > Specifies which program should be used when restarting the system. Default is \$OTP ROOT/bin/start.
- $masters = [atom()] < optional> Specifies which nodes this node uses to read/write$ release information. This parameter is ignored if the client directory parameter is not set.
- client directory =  $string() < optional>$  This parameter specifies the client directory at the master nodes. Refer to Release Handling in the SASL User's Guide for more information. This parameter is ignored if the masters parameter is not set.
- static emulator = true | false <sup>&</sup>lt;optional<sup>&</sup>gt; Indicates if the Erlang emulator is statically installed. A node with a static emulator cannot switch dynamically to a new emulator as the executable files are written into memory statically. This parameter is ignored if the masters and client directory parameters are not set.
- releases\_dir =  $string$  ()  $\le$  optional > Indicates where the releases directory is located. The release handler writes all its files to this directory. If this parameter is not set, the OS environment parameter RELDIR is used. By default, this is \$OTP ROOT/releases.

## **SNMP MIBs**

The following MIBs are defined in SASL:

- **OTP-REG** This MIB contains the top-level OTP registration objects, used by all other MIBs.
- **OTP-TC** This MIB contains the general Textual Conventions, which can be used by any other MIB.
- **OTP-MIB** This MIB contains objects for instrumentation of the Erlang nodes, the Erlang machines and the applications in the system.

The MIBs are stored in the mibs directory. All MIBs are defined in SNMPv2 SMI syntax. SNMPv1 versions of the mibs are delivered in the mibs/v1 directory.

The compiled MIBs are located under priv/mibs, and the generated .hrl files under the include directory. To compile a MIB that IMPORTS the OTP-MIB, give the option  $\{i1, [\text{``sas1/priv/mibs''}]\}$  to the MIB compiler.

The only MIB with Managed Objects is OTP-MIB. If it is to be used in a system, it must be loaded into an agent with a call to otp mib:init(Agent), where Agent is the Pid or registered name of an SNMP agent. Use otp mib:stop(Agent) to unload the MIB. The implementation of this MIB uses Mnesia to store a cache with data needed, which means that Mnesia must run if the implementation of the MIB should be performed.

## **See Also**

alarm handler(3), error logger(3), log mf h(3), overload(3), release handler(3), systools(3), appup(4),  $rel(4)$ ,  $relup(4)$ , script(4), application(3), snmp(6)

# alarm handler (Module)

The alarm handler process is a gen\_event event manager process which receives alarms in the system. This process is not intended to be a complete alarm handler. It defines a place to which alarms can be sent. One simple event handler is installed in the alarm handler at start-up, but users are encouraged to write and install their own handlers.

The simple event handler sends all alarms as info reports to the error logger, and saves all of them in a list which can be passed to a user defined event handler, which may be installed at a later stage. The list can grow large if many alarms are generated. So it is a good reason to install a better user defined handler.

There are functions to set and clear alarms. The format of alarms are defined by the user. For example, an event handler for SNMP could be defined, together with an alarm MIB.

The alarm handler is part of the SASL application.

When writing new event handlers for the alarm handler, the following events must be handled:

```
\{set\_alarm, \{AlarmId, AlarmDescr\}\} This event is generated by
    alarm_handler:set_alarm({AlarmId, AlarmDecsr}).
```

```
{clear_alarm, AlarmId} This event is generated by
    alarm handler:clear alarm(AlarmId).
```
The default simple handler is called alarm handler and it may be exchanged by calling gen event:swap handler/3 as gen event:swap handler(alarm handler,  ${\{align\}}$  alarm\_handler, swap ${\}}$ ,  ${\{NewHandler, \;Arg\}}$ ). NewHandler:init( ${\{Args, \;$  ${allowm$  handler, Alarms}}) is called. Refer to gen event(3) for further details.

## **Exports**

```
clear_alarm(AlarmId) -> void()
```
Types:

```
• AlarmId = term()
```
Clears all alarms with id AlarmId.

 $get_{\text{alarms}}()$  -> [alarm()]

Returns a list of all active alarms. This function can only be used when the simple handler is installed.

set alarm(alarm())

Types:

- alarm $() = \{$ AlarmId, AlarmDescription $\}$
- AlarmId = term $()$
- AlarmDescription = term $()$

Sets an alarm with id AlarmId. This id is used at a later stage when the alarm is cleared.

# **See Also**

error logger(3), gen event(3)

# overload (Module)

overload is a process which indirectly regulates CPU usage in the system. The idea is that a main application calls the request/0 function before starting a major job, and proceeds with the job if the return value is positive; otherwise the job must not be started.

overload is part of the sasl application, and all configuration parameters are defined there.

A set of two intensities are maintained, the total intensity and the accept intensity. For that purpose there are two configuration parameters, the MaxIntensity and the Weight value (both are measured in 1/second).

Then total and accept intensities are calculated as follows. Assume that the time of the current call to request/0 is  $T(n)$ , and that the time of the previous call was  $T(n-1)$ .

 The current total intensity, denoted TI(n), is calculated according to the formula,

 $TI(n) = exp(-Weight*(T(n) - T(n-1)) * TI(n-1) + Weight,$ where  $TI(n-1)$  is the previous total intensity.

 The current accept intensity, denoted AI(n), is determined by the formula,  $AI(n) = exp(-Weight*(T(n) - T(n-1)) * AI(n-1) + Weight,$ where  $AT(n-1)$  is the previous accept intensity, provided that the value of  $exp(-Weight*(T(n) - T(n-1)) * AT(n-1))$  is less than MaxIntensity; otherwise the value is

 $AI(n) = exp(-Weight*(T(n) - T(n-1)) * AI(n-1)).$ 

The value of configuration parameter Weight controls the speed with which the calculations of intensities will react to changes in the underlying input intensity. The inverted value of Weight,

 $T = 1/Weight$ 

can be thought of as the "time constant" of the intensity calculation formulas. For example, if  $Weight = 0.1$ , then a change in the underlying input intensity will be reflected in the total and accept intensities within approximately 10 seconds.

The overload process defines one alarm, which it sets using alarm handler:set alarm(Alarm). Alarm is defined as:

 $\{overload, []\}$  This alarm is set when the current accept intensity exceeds MaxIntensity.

A new overload alarm is not set until the current accept intensity has fallen below MaxIntensity. To prevent the overload process from generating a lot of set/reset alarms, the alarm is not reset until the current accept intensity has fallen below 75% of MaxIntensity, and it is not until then that the alarm can be set again.

## **Exports**

request()  $\rightarrow$  accept | reject

Returns accept or reject depending on the current value of the accept intensity.

The application calling this function should be processed with the job in question if the return value is accept; otherwise it should not continue with that job.

get overload info() -<sup>&</sup>gt; OverloadInfo

Types:

- OverloadInfo =  $[\{\text{total} \_\text{intensity}, \text{Total} \_ \text{intensity}\}, \{\text{accept} \_ \text{intensity},$ AcceptIntensity $\}$ , {max\_intensity, MaxIntensity}, {weight, Weight}, {total requests, TotalRequests}, {accepted requests, AcceptedRequests}].
- TotalIntensity = float $() > 0$
- AcceptIntensity = float $() > 0$
- MaxIntensity = float $() > 0$
- Weight = float ()  $> 0$
- Total $Requests = integer()$
- AcceptedRequests =  $integer()$

Returns the current total and accept intensities, the configuration parameters, and absolute counts of the total number of requests, and accepted number of requests (since the overload process was started).

## **See Also**

alarm handler(3), sasl(3)
# rb (Module)

The Report Browser (RB) tool makes it possible to browse and format error reports written by the error logger handler log mf h.

## **Exports**

#### grep(RegExp)

Types:

•  $RegExp = string()$ 

All reports containing the regular expression RegExp are printed.

RegExp is a string containing the regular expression. Refer to the module regexp in the STDLIB reference manual for a definition of valid regular expressions. They are essentially the same as the UNIX command egrep.

 $h()$ help()

Prints the on-line help information.

list() list(Type)

Types:

- Type =  $type()$
- type() = crash report | supervisor report | error | progress

This function lists all reports loaded in the rb\_server. Each report is given a unique number that can be used as a reference to the report in the show/1 function. If no Type is given, all reports are listed.

rescan()

rescan(Options)

Types:

• Options =  $[opt()]$ 

Rescans the report directory. Options is the same as for start().

show() show(Report) Types:

• Report =  $int()$  | type $()$ 

If a type argument is given, all loaded reports of this type are printed. If an integer argument is given, the report with this reference number is printed. If no argument is given, all reports are shown.

start() start(Options)

Types:

- Options =  $[opt()]$
- opt() = {start\_log, FileName} | {max, MaxNoOfReports} | {report\_dir, DirString} |  ${type, ReportType}$
- FileName = string() | standard\_io
- Max $NoOfRepository = int() | all$
- DirString = string $()$
- ReportType = type() | [type()] | all

The function start/1 starts the  $rb$ \_server with the specified options, while start/0 starts with default options. The rb server must be started before reports can be browsed. When the rb\_server is started, the files in the specified directory are scanned. The other functions assume that the server has started.

{start\_log, FileName} starts logging to file. All reports will be printed to the named file. The default is standard io.

{max, MaxNoOfReports}. Controls how many reports the rb\_server should read on start-up. This option is useful as the directory may contain 20.000 reports. If this option is given, the MaxNoOfReports latest reports will be read. The default is 'all'.

{report\_dir, DirString}. Defines the directory where the error log files are located. The default is  $\{$ sasl, error logger mf dir $\}$ .

ftype, ReportTypeg. Controls what kind of reports the rb server should read on start-up. ReportType is a supported type, 'all', or a list of supported types. The default is 'all'.

start log(FileName)

Types:

• FileName = string $()$ 

Redirects all report output from the RB tool to the specified file.

#### stop()

Stops the rb\_server.

#### stop log()

Closes the log file. The output from the RB tool will be directed to standard io.

# release handler (Module)

The release handler process is a SASL process that handles unpacking, installation, and removal of release packages. As an example, a release package could contain applications, a new emulator, and new configuration parameters. In this text, the directory ROOT refers to the installation root directory (code:root\_dir()). A release package is a compressed tar file that is written to the *releases* directory, for example via ftp. The location of this directory is specified with the configuration parameter releases dir, or the OS environment variable RELDIR. Default is ROOT/releases. The release handler must have write access to this directory in order to install new releases. The persistent state of the release handler, for example information about installed releases, is stored in a file called RELEASES in the releases directory.

The package can be *unpacked*, which extracts the files from the package. When the release is unpacked, it can be *installed*. This operation evaluates the release upgrade script. An installed release can be made *permanent*. There can only be one permanent release in the system, and this is the release that is used when the system is started. An installed release, except the permanent one, can be *removed*. When a release is removed, all files that belong to that release only are deleted. The system can be *rebooted* from an old release.

Each release has a status. The status can be unpacked, current, permanent, or old. There is always one latest release which either has status permanent (normal case), or current (installed, but not yet made permanent). The following table illustrates the meaning of the status values.

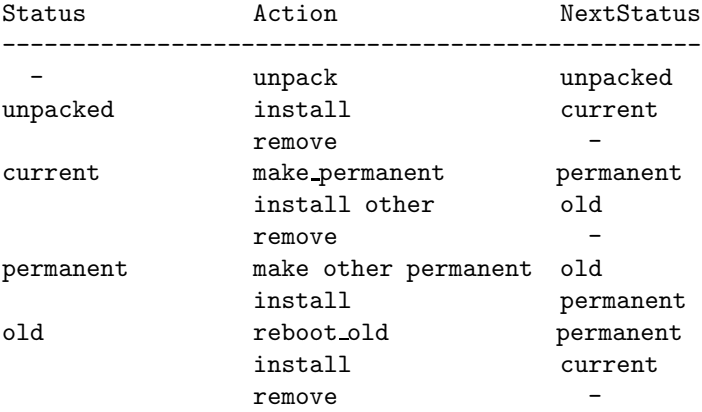

A release package always contains two special files, the ReleaseName.rel file and the relup file. The ReleaseName.rel file contains information about the release, such as its name, version, and which system and library versions it uses. The relup file contains release upgrade scripts. There is one release upgrade script for each old version that can be updated to the new version.

The release handler process is a locally registered process on each node. When a release is installed in a distributed system, the release handler on each node must be called. The release installation may be synchronized between nodes. From an operator view, it may be unsatisfactory to specify each node. The aim is to install one release package in the system, no matter how many nodes there are. If this is the case, it is recommended that software management functions are written which take care of this problem. Such a function may have knowledge of the system architecture, so it can contact each individual release handler to install the package.

A new release may restart the system, using start prg. This is a configuration parameter to the application sasl. The default is ROOT/bin/start

The emulator restart on Windows NT expects that the system is started using the erlsrv program (as a service). Furthermore the release handler expects that the service is named *NodeName Release*, where *NodeName* is the first part of the Erlang nodename (up to, but not including the "@") and *Release* is the current release of the application. The release handler furthermore expects that a program like start\_erl.exe is specified as "machine" to erlsrv. During upgrading with restart, a new service will be registered and started. The new service will be set to automatic and the old service removed as soon as the new release is made permanent.

The release handler at a node which runs on a diskless machine, or with a read-only file system, must be configured accordingly using the following sas1 configuration parameters:

- **masters** This node uses a number of master nodes in order to store and fetch release information. All master nodes must be up and running whenever release information is written by this node.
- **client directory** The client directory in the directory structure of the master nodes must be specified.
- **static emulator** This parameter specifies if the Erlang emulator is statically installed at the client node. A node with a static emulator cannot dynamically switch to a new emulator because the executable files are statically written into memory.

There are additional functions for using another file structure than the structure defined in OTP. These functions can be used to test a release upgrade locally.

## **Exports**

check\_install\_release(Vsn) -> {ok, FromVsn, Descr} | {error, Reason}

Types:

- $V\text{sn} = \text{From}V\text{sn} = \text{string}()$
- $\bullet$  Descr = term $()$

The release must not have status current. Checks that there is a relup release upgrade script from the FromVsn (current version) to Vsn. Checks that all required libs (or applications) are present and that all new code can be loaded. Checks that there is a start.boot file and a sys.config for the new release.

This function evaluates all instructions that occur before the point of no return instruction in the release upgrade script.

Returns the same as install release/1.

create RELEASES(Root, RelDir, RelFile, LibDirs) -> ok | {error, Reason}

Types:

- Root =  $\text{RelDir} = \text{RelFile} = \text{string}()$
- LibDirs =  $[\{\text{LibName}, \text{LibVan}, \text{Dir}\}]$
- LibName =  $atom()$
- Lib $V\text{sn} = \text{Dir} = \text{string}()$

This function can be called to create an initial RELEASES file to be used by the release handler. This file must exist in order to install new releases. When the system is installed, a default RELEASES file is created in the default releases directory ROOT/releases.

Root is the root of the installation as described above. RelDir is the the releases directory where the RELASES file should be created. RelFile is the name of the .rel file that describes the initial release.

LibDirs can be used to specify from where the modules for an application should be loaded. LibName is the name of the lib (or application), LibVsn is the version, and Dir is the name of the directory where the lib directory LibName-LibVsn is located. The corresponding modules should be located under Dir/LibName-LibVsn/ebin.

```
install file(Vsn, FileName) \rightarrow ok | {error, Reason}
```
Types:

- FileName = string $()$
- $V\text{sn} = \text{string}()$

Installs a release dependent file in the release structure. A release dependent file is a file that must be in the release structure when the release is installed. Currently there are three such mandatory files, start.boot, sys.config and relup.

This function should be called to install release dependent files, for example when these files are generated at the target. It should be called when set\_unpacked/2 has been called.

```
install_release(Vsn) -> {ok, FromVsn, Descr} | {error, Reason}
install release(Vsn, Opt) \rightarrow {ok, FromVsn, Descr} | {error, Reason}
```
Types:

- $V\text{sn} = \text{From}V\text{sn} = \text{string}()$
- Opt = [{error action, Error action} | {code\_change\_timeout, Timeout} | {suspend\_timeout, Timeout}]
- Error action = restart | reboot
- $\bullet$  Descr = term()
- Timeout = default | infinity | int $() > 0$

The release must not have status current. Installs the delivered release in the system by evaluating the release upgrade script found in the relup file. This function returns  $\{\alpha k, \beta k\}$ FromVsn, Descr} if successful, or  $\{error, Reason\}$  if a recoverable error occurs. Descr is a user defined parameter, found in the relup file, used to describe the release. The system is restarted if a non-recoverable error occurs. There can be many installed releases at the same time in the system.

It is possible to define if the node should be restarted or rebooted in case of an error during the installation. Default is restart.

The option code change timeout defines the time-out for all calls to sys:change code. If no value is specified or default is given, the default value defined in sys is used.

The option suspend\_timeout defines the time-out for all calls to sys: suspend. If no value is specified, the values defined by the Timeout parameter of the upgrade or suspend instructions are used. If default is specified, the default value defined in sys is used.

Note that if an old or the permanent release is installed, a downgrade will occur. There must a correspnding downgrade script in the relup file.

make permanent (Vsn)  $\rightarrow$  ok | {error, Reason}

Types:

```
• V\text{sn} = \text{string}()
```
Makes the current release permanent. This causes the specified release to be used at system start-up.

remove release(Vsn)  $\rightarrow$  ok | {error, Reason}

Types:

•  $V\text{sn} = \text{string}()$ 

Removes a release and its files from the system. The release must not be the permanent release. Removes only the files and directories not in use by another release.

reboot old release(Vsn)  $\rightarrow$  ok | {error, Reason}

Types:

- $V\text{sn} = \text{string}()$
- Reason =  ${no$  such release,  $Vsn$

Reboots the system by making the old release permanent, and calls init:reboot() directly. The release must have status old.

set removed(Vsn)  $\rightarrow$  ok | {error, Reason}

Types:

- $V\text{sn} = \text{string}()$
- Reason = {no\_such\_release,  $Vsn$ } | {permanent,  $Vsn$ }

Makes it possible to handle removal of releases outside the release handler. Tells the release handler that the release is removed from the system. This function does not delete any files.

set unpacked(RelFile, LibDirs)  $\rightarrow$  {ok, Vsn} | {error, Reason}

Types:

- RelFile = string $()$
- LibDirs =  $[\{\text{LibName}, \text{LibVan}, \text{Dir}\}]$
- LibName =  $atom()$
- Lib $V\text{sn} = \text{Dir} = \text{string}()$
- $V\text{sn} = \text{string}()$

Makes it possible to handle the unpacking of releases outside the release handler. Makes the release handler aware that the release is unpacked. Vsn is extracted from the release file RelFile and is used as parameter to the other functions.

LibDirs can be used to specify from where the modules for an application should be loaded. LibName is the name of the lib (or application), LibVsn is the version, and Dir is the name of the directory where the lib directory LibName-LibVsn is located. The corresponding modules should be located under Dir/LibName-LibVsn/ebin.

```
unpack_release(ReleaseName) -> {ok, Vsn} | {error, Reason}
```
Types:

- ReleaseName = string $()$
- $V\text{sn} = \text{string}()$

The ReleaseName is the name of the release package. This is the name of the package file, without .tar.gz. ReleaseName may or may not be the same as the release version. Vsn is extracted from the release package and is used as parameter to the other functions.

Performs some checks on the package - for example checks that all mandatory files are present - and extracts its contents.

```
which releases() \rightarrow [{Name, Vsn, [Lib], Status}]
```
Types:

- Name = string $()$
- $V\text{sn} = \text{string}()$
- Lib = string()
- Status = unpacked | current | permanent | old

Returns all releases known to the release handler. Name is the name of the system. Lib is the name of a library. This name may be the application name followed by its version, for example "kernel-1.0".

## **See Also**

systools(3)

# systools (Module)

This module contains functions to generate boot scripts, release upgrade scripts, and release packages. A release file (.rel), application definition files (.app), and application upgrade files (.appup) are required as input to these functions. The syntax definitions for these files can be found in  $rel(4)$ , app $(4)$  and appup $(4)$  respectively, and also in the Design Principles chapter and in the SASL User's Guide.

If a boot script is written without using the generator, it can be transformed to a binary form with the script2boot/1 function, as required by the Erlang runtime system during start-up.

The behaviour functions described below can be used to obtain a list of the system defined behaviours, and information about which callback functions are required for each of them.

### **Exports**

```
behaviour info() -> [Behaviour]
```
Types:

 $\bullet$  Behaviour = atom $()$ 

Returns a list of the behaviours defined in Erlang/OTP. gen\_server and gen\_event are examples of behaviours.

#### behaviour\_info(Behaviour)  $\rightarrow$  [Function]

Types:

- $\bullet$  Behaviour = atom $()$
- Function =  $\{Name, Arity\}$
- Name =  $atom()$
- Arity =  $\text{int}()$

A behaviour calls a number of functions in the callback module. The functions that a callback module has to export are returned by this function. Behaviour is the same as returned from the behaviour info/0 function.

make\_script(ReleaseName) -> MakeRet make\_script(ReleaseName,Opts) -> MakeRet

Types:

• ReleaseName =  $string()$ 

- Opts = [ $\{path, Path\}$  | silent | local | no\_module\_tests |  $\{variables, Vars\}$  |  ${machine, Machine}$  | exref |  ${exref, [AppName]}$
- Path = [Dir]
- $\bullet$  Dir = string()
- $\bullet$  Vars = [Var]
- $Var = \{VarName, PreFixDir\}$
- $VarName = atom() | string()$
- Pre $FixDir = string()$
- $\bullet$  Machine = atom $()$
- AppName =  $atom()$
- MakeRet = ok | error | {ok, Module, Warnings} | {error, Module, Error}
- Warnings =  $\text{void}()$
- $\bullet$  Module = atom $()$
- Error =  $\text{void}()$

A boot script file is generated from the ReleaseName.rel file. The ReleaseName.script and ReleaseName.boot files are generated. The release file contains a specification of the version of the release, and the name and version of the applications that are included.

The script generator searches the normal code server path for the ReleaseName.rel file and the application files ApplicationName.app. A path  $\{path, Path\}$  can be specified and appended to the code server path. Each directory in Path can be given with the wildcard  $*$  ( $*$  is the only wildcard recognized). A directory given with wildcards is expanded to all matching directories. \* is translated to "any character except /". If /\*/ is specified - \* is the only character given between two / characters - the corresponding regular expression is [^/]+ and it represents a directory.

The compiled Erlang modules should be located in the same directory as the .app file. The function searches for the source code in the corresponding src or src/e src directory if the directory name of the .app file directory ends with /ebin. Otherwise, it searches for the source code in the .app file directory.

The correctness of each application is checked. The following checks are performed:

- The version of the application file found.
- Dependencies to applications not included in the release.
- Circular dependencies among applications.
- Duplicated module names.
- Version compliance between modules and versions specified in the application file.
- Currency of object code for each module.

The boot script is generated if all checks are satisfactory. The applications are loaded and started in the order specified in the release file. The exception to this order are dependencies between applications as specified in the application files. These dependencies specify that applications on which other applications depend must be started first.

If the no\_module\_tests option is specified, the module version and object code checks are excluded. This implies that a boot script can be generated without the requirement that each .app file must be located in the same directory as the modules which belong to the application.

The checks performed before the boot script is generated can be extended with some rudimentary cross reference checks by specifying the exref option. These checks are performed with the exref tool. All modules specified in the application resource files are loaded into the exref tool. A warning is generated for each call to an undefined function, but only explicit function calls are checked. No cross reference checks are performed if the exref option is specified in combination with the no module tests option.

As the cross reference checks can be heavy, the set of modules to be checked can be limited. The  $\{ \text{exref}, \text{[AppName]} \}$  option specifies the applications in which modules should be cross referenced checked. One warning only is generated for each application whenever calls are found to functions in applications which are not cross reference checked.

The generated boot script contains a search path to all included applications. By default, all directories in the path are relative to the installation directory of the Erlang runtime system which uses the boot script.

The variables option can be used to specify an installation directory other than the Erlang installation directory for user provided applications. If the option  $\{variance, \}$ , [{"TEST","/home/xxx/applications"}]} is supplied, all applications found underneath this directory will have \$TEST substituted in place of the directory. The variable substitution mechanism needs absolute paths. Therefore, the paths specified (either in the code server path, or with the path option) must be absolute. The following example illustrates this:

```
/home/xxx/applications/type1/app1/ebin
                            /app2/ebin
                       type2/app3/ebin
                       app4/ebin
```
The boot script is generated as:

```
systools:make_script(RelName,
                     [{path,["/home/xxx/applications/*/ebin"]},
                      {variables,[{"TEST","/home/xxx/applications"}]}])
```
In the generated boot script, the path looks as follows for the applications app1 - app4: [...

```
"$TEST/type1/app1-Vsn/ebin",
"$TEST/type1/app2-Vsn/ebin",
"$TEST/type2/app3-Vsn/ebin",
"$TEST/app4-Vsn/ebin"]
```
When starting the system with the generated boot script, the TEST variable is given a value using the -boot\_var Var Value command line flag. In the previous example, Var is TEST and Value is the name of the directory where these applications are installed. The -boot\_var flag is described for the init module.

The local option can also be used to change the default path as well. If the local option is supplied, the path includes the actual directories where the applications were found. This is a useful way to test a generated boot script locally.

The machine option can be used to generate a boot script for an Erlang machine other than the running machine. This is important when checking the object code, as the file extension can differ between the machines (for example .beam).

By default, this function writes all errors and warnings to the tty and returns ok or error. Nothing is written to the tty if the silent option is supplied, but the function

returns  $\{ok, Module, Warning\}$  or  $\{error, Module, Errors\}$  instead. To convert the Warnings and Errors terms to strings, the Module:format warning(Warnings) and Module:format error(Errors) functions are called respectively.

make\_relup(ReleaseName,UpNameList,DownNameList) -> RelRet make\_relup(ReleaseName,UpNameList,DownNameList,Opts) -> RelRet

Types:

- ReleaseName =  $string()$  | atom $()$
- UpNameList = NameList
- DownNameList = NameList
- NameList =  $[ReleaseName | {ReleaseName, Description} ]$
- Description = term $()$
- Opts =  $[\{\text{path}, \text{Path}\} \mid \text{silent} \mid \text{noexec} \mid \text{restart\_emulator}]$
- Path = [Dir]
- $\bullet$  Dir = string()
- RelRet = ok | error | {ok, Relup, Module, Warnings} | {error, Module, Error}
- Relup = {Vsn, UpScript, DownScript}
- UpScript = RelupScript
- DownScript = RelupScript
- RelupScript =  $[\{Vsn, Description, Script\}]$
- Script = [low\_level\_release\_upgrade\_instructions]
- Warnings =  $\text{void}()$
- $\bullet$  Module = atom $()$
- Error =  $\text{void}()$

A relup file is generated which describes how to upgrade the system from a number of previous releases, and also how to downgrade from a number of previous releases.

The relup file is built by gathering all the application release upgrade scripts and picking those applicable for each combination of release versions. The scripts are also translated from high level release instructions to low level instructions. The normal code server path is searched for release files (ReleaseName.rel) and application files (ApplicationName.app), as well as the application upgrade scripts files (ApplicationName.appup). The ApplicationName.app and ApplicationName.appup files must be in the same directory. The code server path can be appended with a path specified with the  $\{path, Path\}$  option. Path can contain wildcards (\*) as described for the make script function.

A ReleaseName.rel file must be available for each UpName and DownName since the versions of the applications are compared. For each change in the application versions, there must be an entry in the Application.appup file.

The optional Description parameter which can be supplied to either of the input name lists is passed to the correct output script in the relup file. The parameter defaults to the empty list [].

Basically, make relup combines a re-ordering of the ReleaseName.rel file and the Application.appup files, so that the new release version and a target release version is a list of release upgrade scripts for all applications that have changed between the two release versions.

By default, this function writes the relup script to a file named relup and all errors and warnings to the tty and returns ok or error. If the silent option is supplied, nothing is

written to the tty and the function returns  $\{\infty, \mathbb{R} \}$ , Module, Warnings $\}$  or  $\{error, Module, Error\}$  instead, where Relup is the structure written to the relup file. The Warnings and Errors can be converted to strings with the Module:format warning(Warning) and Module:format error(Error) functions. If the noexec option is supplied, then nothing is written to the relup file and the function returns one of the verbose return values.

If the restart emulator option is supplied, the low-level instruction restart new emulator is appended to the relup scripts. This ensures that a complete reboot of the system is done when the system is upgraded or downgraded.

```
make_tar(ReleaseName) -> TarRet
make_tar(ReleaseName,Opts) -> TarRet
```
Types:

- ReleaseName = string $()$
- Opts =  $[\{\text{path}, \text{Path}\} \mid \text{silent} \mid \{\text{dirs}, \text{Dir}\} \mid \{\text{erts}, \text{ErtsDir}\} \mid \text{no_model} \text{ tests} \mid$ {variables, Vars} | {var\_tar, VarTar} | {machine, Machine} | exref | {exref,  $[AppName]\}]$
- Path = [Dir]
- $\bullet$  Dir = string()
- $\bullet$  Dirs = [atom()]
- Erts $Dir = string()$
- Vars = [Var]
- $Var = \{VarName, PreFixDir\}$
- $VarName = atom() | string()$
- Pre $FixDir = string()$
- VarTar = include | ownfile | omit
- $\bullet$  Machine = atom $()$
- AppName =  $atom()$
- TarRet = ok | error | {ok, Module, Warnings} | {error, Module, Error}
- Warnings =  $\text{void}()$
- $\bullet$  Module = atom $()$
- Error =  $\text{void}()$

A release package file is generated from the ReleaseName.rel file. The ReleaseName.tar.gz file is generated. This file must be uncompressed and unpacked on the target system before the new release can be activated, using the release handler.

By default, the generated release package contains a directory under the lib directory for each included application. Each application directory is named ApplicationName-ApplicationVsn. For each application, the ebin and priv directories are included. These directories are copied from where the applications were found. If more directories are needed, it is possible to specify these with the fdirs,Dirsg option. For example, if the src and example directories should be included for each application in the release package, the  $\{dirs, [src, examples]\}$ option should be supplied.

The variables option can be used to specify an installation directory other than the Erlang installation directory for the user provided applications. If the option{variables,  $[\{$  "TEST", "/home/xxx/applications"}]} is supplied, all applications found underneath this directory will be packed into the TEST.tar.gz file. Accordingly, a separate package is created for each defined variable. By default, all these files are included at the top level in the ReleaseName.tar.gz file and should be unpacked to an appropriate installation directory. The  $\{var_{\text{tar}\_\text{tar}}\}$  option can be used to specify if and where a separate package should be stored. In this option, VarTar is:

- $\bullet\,$  include. Each separate (variable) package is included in the main ReleaseName.tar.gz file. This is the default.
- ownfile. Each separate (variable) package is generated as separate files in the same directory as the ReleaseName.tar.gz file.
- $\bullet\,$  omit. No separate (variable) packages are generated and applications which are found underneath a variable directory are ignored.

The normal code server path is searched for the release file ReleaseName.rel and the application files (ApplicationName.app). The code server path can be appended with a path specified with the  $\{ \text{path}, \text{Path} \}$  option. Path can contain wildcards (\*) as described for the make\_script function.

The machine option can be used to generate a release package file for an Erlang machine other than the running machine. This ensures that object code files with the expected file extension are included in the package, for example .beam files.

A directory called releases/RelVsn is also included in the release package. The release version RelVsn is found in the release package. This directory contains the boot script (ReleaseName.boot copied to start.boot), the relup file (generated by make relup), and the system configuration file (sys.config).

If the release package shall contain a new Erlang runtime system, the bin directory of the specified  $({\text{erts}, \text{ErtsDir}})$  runtime system is copied to  ${\text{erts-FitsVsn}/\text{bin}}$ .

Finally, the releases directory contains the ReleaseName.rel file.

All checks performed with the make script function are performed before the release package is created. The no module tests and exref options are also valid here.

The return value TarRet and the handling of errors and warnings are as described for the make script function above.

script2boot(File) -> ok | error

Types:

• File = string()

The Erlang runtime system requires that the contents of the script used to boot the system is a binary Erlang term. This function transforms the File.script boot script to a binary term which is stored in the file File.boot.

A boot script generated using the make script function is already transformed to the binary form.

### **See also**

release handler(3), init(3), exref(3)

# appup (File)

The *application upgrade file* defines how an application is upgraded in a running system. This file is used by systools to generate release upgrade files.

## **FILE SYNTAX**

Applications can be upgraded and the instructions to do this are placed in the . appup file for the application. For example, for the snmp application these instructions are placed in the snmp.appup file. The .appup file looks as follows:

The application upgrade file is called Name.appup where Name is the name of the application. The file should be located in the ebin directory for the application.

The .appup file contains one single Erlang term, which defines the instructions used to upgrade the application. The file has the following syntax:

#### {Vsn,

[{UpFromVsn, UpFromScript}, ...], [{DownToVsn, DownToScript}, ...]}.

- Vsn = string() is the current version of the application.
- UpFromVsn = string() is a version we can upgrade from.
- UpFromScript is the script which describes the sequence of release upgrade instructions. Refer to the section Release Handling Instructions in the SASL User's Guide for a description of this script.
- DownToVsn = string() is a version to which we can downgrade.
- DownToScript is the script which describes the sequence of downgrade instructions. Refer to the section Release Handling Instructions in the SASL User's Guide for a description of this script.

In the case of UpFromScript and DownFromScript, the scripts typically contain one line for each module in the application.

## **SEE ALSO**

 $app(4)$ ,  $relup(4)$ ,  $systools(3)$ 

## rel (File)

The *release resource file* describes each release of an entire system based on OTP. This file defines which applications are included in a certain version of the system.

This file is used by systools to generate start scripts and release upgrade files.

Releases can also be upgraded and instructions for this should be written in the relup file (see the definition of the relup file). The tedious work of writing the relup file has been automated and in most cases the file can be automatically generated from the .appup files for the applications in the release.

## **FILE SYNTAX**

A release resource file is called RelName.rel where RelName is the name of the release.

The .rel file contains one single Erlang term, which is called a *release specification*. The file has the following syntax:

```
{release, {Name,Vsn}, {erts, EVsn},
  [{AppName, AppVsn} |
  {AppName, AppVsn, AppType} |
   {AppName, AppVsn, IncApps} |
   {AppName, AppVsn, AppType, IncApps}]}.
```
- Name = string() is the name of the release Name need not be the same as RelName above in the file name.
- Vsn = string() is the version of the release.
- EVsn = string() indicates which Erlang runtime system version EVsn the release is intended for, for example "4.4".
- AppName = atom() is the name of an application included in the release.
- AppVsn =  $string()$  is the version of the AppName application.
- AppType = permanent | transient | temporary | load | none is the start type of the AppName application. This parameter specifies how the application is treated in the systools-generated start script. If it is permanent, transient or temporary, the application is started with a call to application:start(AppName, AppType). If it is load, the application is loaded, but not started. If it is none, the application is neither loaded nor started.
- IncApps = [atom()] is a list of applications that are included by an application, for example [AppName, ...]. This list overrides the included applications key in the application resource file .app. This list must be a subset of the list of included applications which are specified in the .app file.

**Note:**

The list of applications must contain the kernel and the stdlib applications.

## **SEE ALSO**

app(4), appup(4), relup(4), systools(3)

# relup (File)

The *release upgrade file* describes how a system is upgraded in runtime.

This file is used by systools to generate start scripts and release upgrade files.

The tedious work of writing the relup file has been automated and in most cases this file can be automatically generated from the .rel file and .appup files for the applications in the release.

## **FILE SYNTAX**

A release upgrade file is called relup. In the target system, this file must be located in the OTP ROOT/erts-EVsn/Vsn directory.

The relup file contains one single Erlang term, which contains instructions on how to upgrade from old versions to this version, and how to downgrade from this version to older versions. The file has the following syntax:

{Vsn, [{FromVsn, Descr, RuScript}], [{ToVsn, Descr, RuScript}]}.

- Vsn = string() is the version of the release.
- FromVsn = string() is a version of a release that we can upgrade from. If the current version of the system matches this version, the corresponding upgrade instructions in RuScript is used to install the release in the system.
- ToVsn = string() is a version of a release that we can downgrade to. If this release (Vsn) is the current release, and we are about to downgrade to ToVsn, the corresponding upgrade instructions in RuScript is used to install the old release in the system.
- Descr is a user defined parameter which is not processed by any release handling functions. It can be used to describe the release to an operator. Eventually, it will be returned by release handler:install release/1 and release handler:check install release/1.
- RuScript is a release upgrade script. Refer to the section Release Handling Instructions in the SASL User's Guide for a description of this script.

There is one tuple  ${FromVsn}$ , Descr, RuScript} for each old system version which can be upgraded to this version, and one tuple {ToVsn, Descr, RuScript} for each old version that this version can be downgraded to.

When upgrading from FromVsn with release handler: install release/1, there does not have to be an exact match of versions. FromVsn can be a sub-string of the current version of the system. For example, if the current version is "2.1.1", we can upgrade from FromVsn "2.1" or "2.1.1", but not from "2.0" or "2.1.1.2". However, if this scheme is used, the same release upgrade script is used to go from both "2.1" and

"2.1.1". Therefore, "2.1.1" must be compatible with "2.1". If you do not want to use this feature, you must make sure that the current version and the new version match before you call install\_release/1.

## **SEE ALSO**

app $(4)$ , appup $(4)$ , rel $(4)$ , systools $(3)$ 

## script (File)

The *boot script* describes how the Erlang runtime system is started. It contains instructions on which code to load and which processes and applications to start.

The command erl -boot Name starts the system with a boot file called Name.boot, which is generated from the Name.script file, using systools:script2boot/1.

The .script file is generated by systools from a .rel file and .app files.

## **FILE SYNTAX**

The boot script is stored in a file with the extension .script

The file has the following syntax:

```
{script, {Name, Vsn},
 \Gamma{progress, loading},
 {preLoaded, [Mod1, Mod2, ...]},
 {path, [Dir1,"$ROOT/Dir",...]}.
 {primLoad, [Mod1, Mod2, ...]},
  ...
 {kernel_load_completed},
 {progress, loaded},
 {kernelProcess, Name, {Mod, Func, Args}},
  ...
 {apply, {Mod, Func, Args}},
  ...
 {progress, started}]}.
```
- Name = string() defines the name of the system.
- Vsn = string() defines the version of the system.
- $\bullet\;$  {progress,Term} sets the "progress" of the initialization program. The function init:get status() returns the current value of the progress, which is  $\{InternalStatus,Term\}.$
- $\bullet\,$  {path,  $\,$  [Dir]  $\}$  where Dir is a string. This argument sets the load path of the system to [Dir]. The load path used to load modules is obtained from the initial load path, which is given in the script file, together with any path flags which were supplied in the command line arguments. The command line arguments modify the path as follows:
	- **–** -pa Dir1 Dir2 ... DirN adds the directories Dir1, Dir2, ..., DirN to the front of the initial load path.
- **–** -pz Dir1 Dir2 ... DirN adds the directories Dir1, Dir2, ..., DirN to the end of the initial load path.
- **–** -path Dir1 Dir2 ... DirN defines a set of directories Dir1, Dir2, ..., DirN which replaces the search path given in the script file. Directory names in the path are interpreted as follows:
	- Directory names starting with / are assumed to be absolute path names.
	- Directory names not starting with / are assumed to be relative the current working directory.
	- The special \$ROOT variable can only be used in the script, not as a command line argument. The given directory is relative the Erlang installation directory.
- $\bullet$  {primLoad, [Mod]} loads the modules [Mod] from the directories specified in Path. The script interpreter fetches the appropriate module by calling the function erl\_prim\_loader:get\_file(Mod). A fatal error which terminates the system will occur if the module cannot be located.
- $\bullet$  {kernel\_load\_completed} indicates that all modules which *must* be loaded *before* any processes are started are loaded. In interactive mode, all  $\{primLoad, [Mod]\}$ commands interpreted after this command are ignored, and these modules are loaded on demand. In embedded mode, kernel\_load\_completed is ignored, and all modules are loaded during system start.
- $\bullet$  {kernelProcess, Name, {Mod, Func, Args}} starts a "kernel process". The kernel process Name is started by evaluating apply(Mod, Func, Args) which is expected to return  $\{ok, Pid\}$  or ignore. The init process monitors the behaviour of Pid and terminates the system if Pid dies. Kernel processes are key components of the runtime system. Users do not normally add new kernel processes.
- $\bullet$  {apply, {Mod, Func, Args}}. The init process simply evaluates apply(Mod, Func, Args). The system terminates if this results in an error. The boot procedure hangs if this function never returns.

#### **Note:**

In the interactive system the code loader provides demand driven code loading, but in the embedded system the code loader loads all the code immediately. The same version of code is used in both cases. The code server calls init:get argument(mode) to find out if it should run in demand mode, or non-demand driven mode.

## **SEE ALSO**

systools(3)

# **Index**

Modules are typed in this way. Functions are typed in this way.

alarm handler clear\_alarm/1, 64 get\_alarms/0, 64 set\_alarm/1, 64 behaviour\_info/0 systools , 75 behaviour\_info/1 systools , 75 check\_install\_release/1 release handler , 71 clear\_alarm/1 alarm handler , 64 create\_RELEASES/4 release handler , 72 get\_alarms/0 alarm handler , 64 get\_overload\_info/0 overload , 67 grep/1 rb , 68 h/0 rb , 68 help/0 rb , 68 install\_file/2 release handler , 72 install\_release/1 release handler , 72 install\_release/2 release handler , 72

list/0 rb , 68 list/1 rb , 68 make\_permanent/1 release handler , 73 make\_relup/3 systools , 78 make\_relup/4 systools , 78 make\_script/1 systools , 75 make\_script/2 systools , 75 make\_tar/1 systools , 79 make\_tar/2 systools , 79 overload get\_overload\_info/0, 67 request/0, 67 rb grep/1, 68 h/0, 68 help/0, 68 list/0, 68 list/1, 68 rescan/0, 68 rescan/1, 68 show/0, 68 show/1, 68 start/0, 69 start/1, 69

start\_log/1, 69

```
stop/0, 69
    stop_log/0, 69
reboot_old_release/1
    release handler , 73
release handler
    check_install_release/1, 71
    create_RELEASES/4, 72
    install_file/2, 72
    install_release/1, 72
    install_release/2, 72
    make_permanent/1, 73
    reboot_old_release/1, 73
    remove_release/1, 73
    set_removed/1, 73
    set_unpacked/2, 73
    unpack_release/1, 74
    which_releases/0, 74
remove_release/1
    release handler , 73
request/0
    overload , 67
rescan/0
    rb , 68
rescan/1
    rb , 68
script2boot/1
    systools , 80
set_alarm/1
    alarm handler , 64
set_removed/1
    release handler , 73
set_unpacked/2
    release handler , 73
show/0
    rb , 68
show/1
    rb , 68
start/0
    rb , 69
start/1
    rb , 69
start_log/1
    rb , 69
stop/0
    rb , 69
```

```
stop_log/0
    rb , 69
systools
    behaviour_info/0, 75
    behaviour_info/1, 75
    make_relup/3, 78
    make_relup/4, 78
    make_script/1, 75
    make_script/2, 75
    make_tar/1, 79
    make_tar/2, 79
    script2boot/1, 80
unpack_release/1
    release handler , 74
which_releases/0
    release handler , 74
```